# integrum

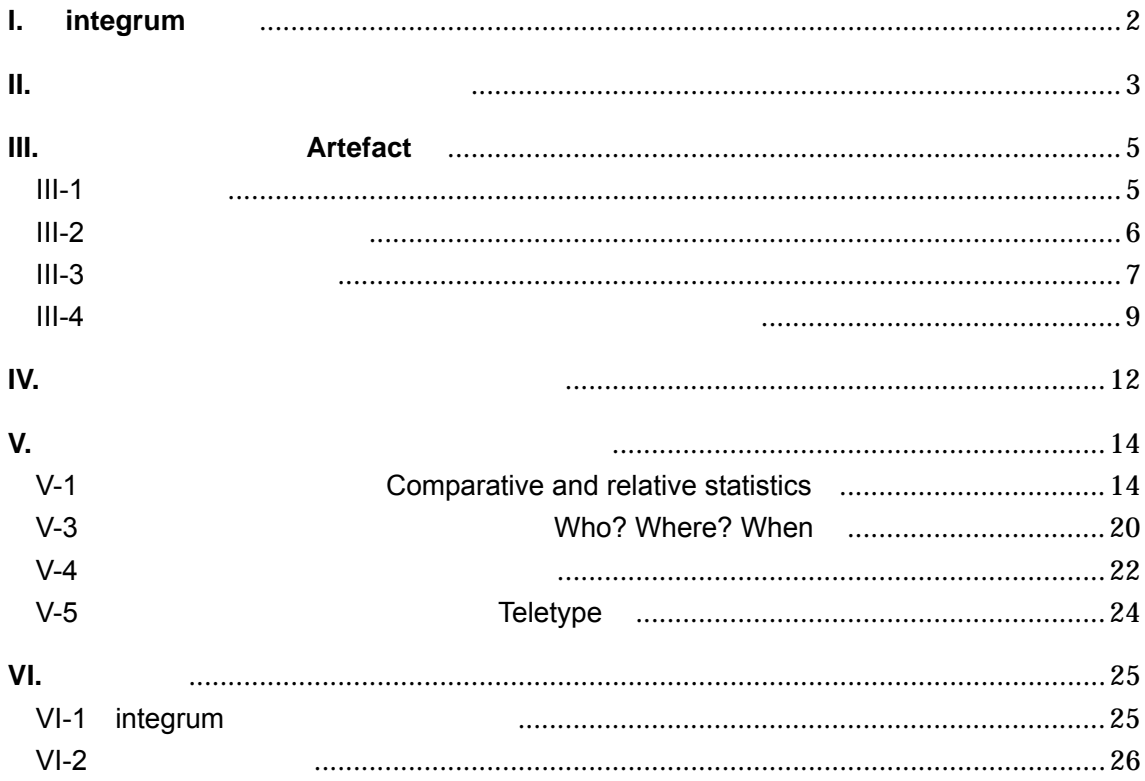

#### TEL: 03-3357-1411 FAX: 03-3356-8730

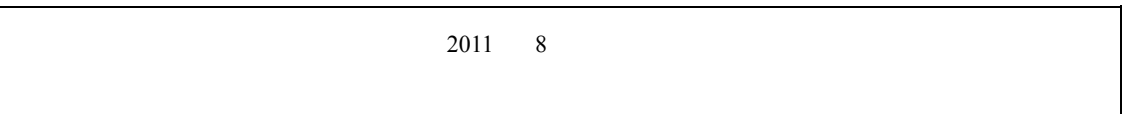

# **I.** integrum

#### integrum(Decree School and The School and The School and The School and The School and The School and The School and The School and The School and The School and The School and The School and The School and The School and

 $5000$ 

 $\overline{4}$ 

 $1990$ integrum

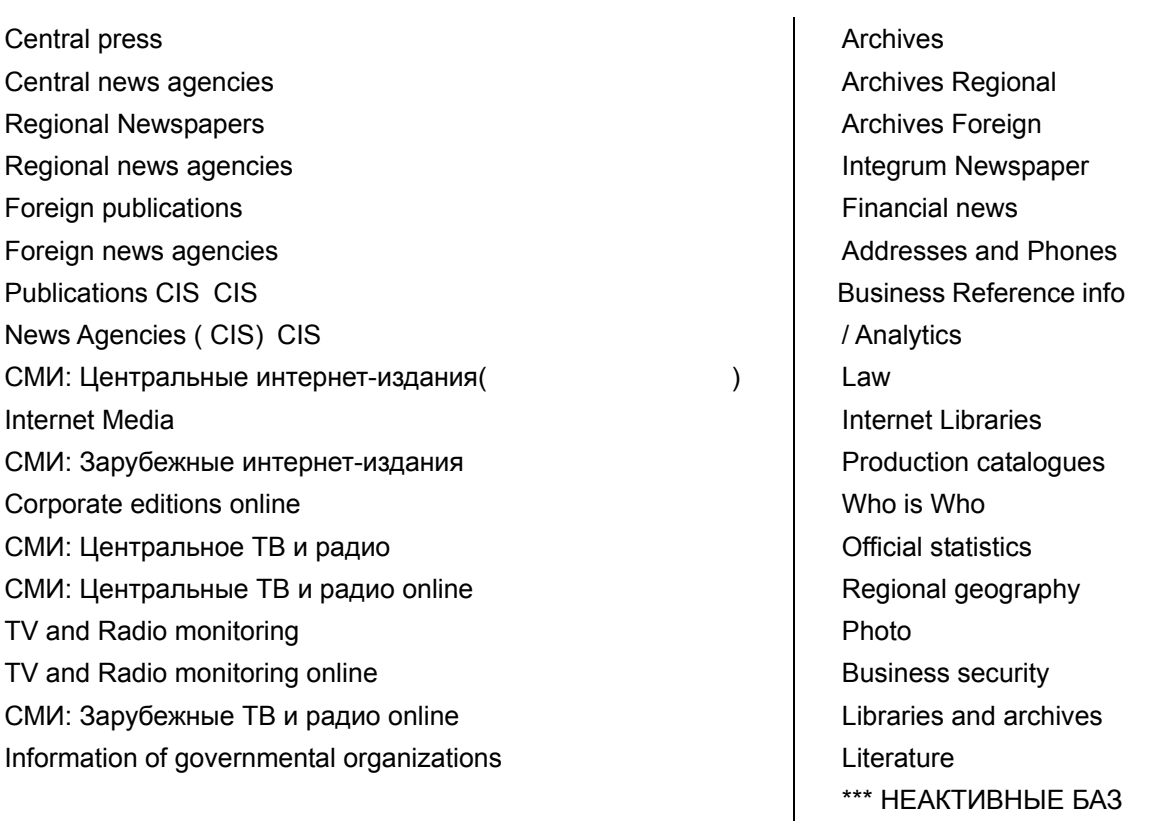

#### **II.** アクセス方法・初期画面の説明

#### **A: IP**  $\overline{R}$

http://aclient.integrum.ru/login.aspx?si=2E LoginID

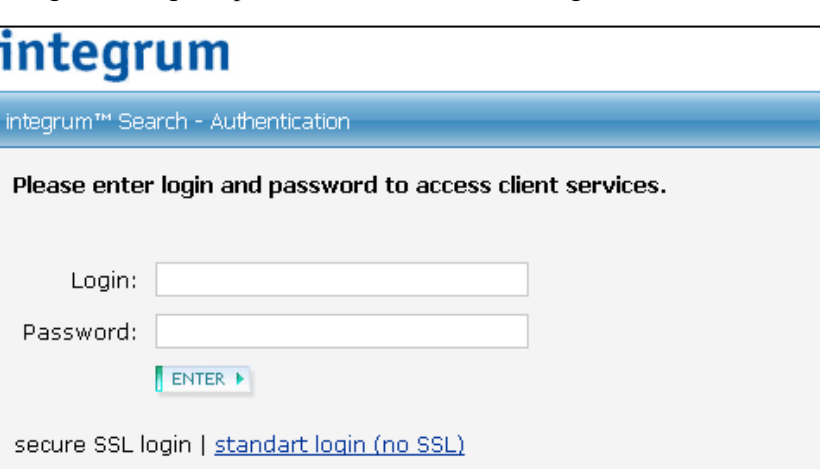

#### **B:** IP

URL (English interface) Enter (no registration)

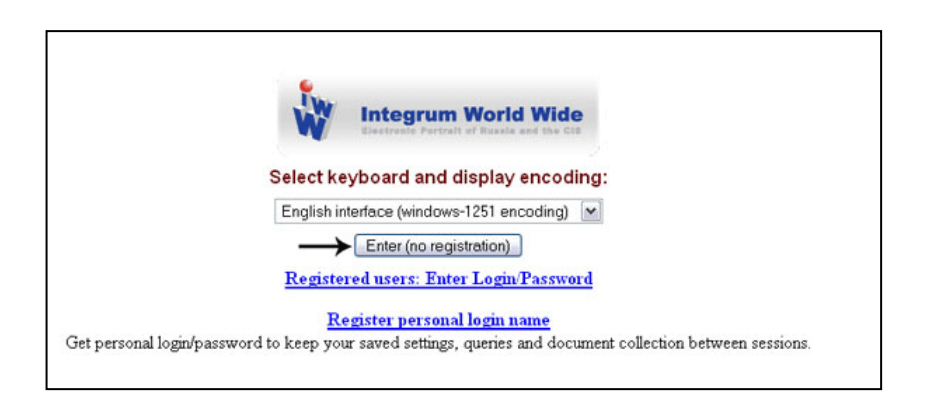

integrum  $\blacksquare$  3  $\blacksquare$ 

#### integrum

 $-$  Services $-$ 

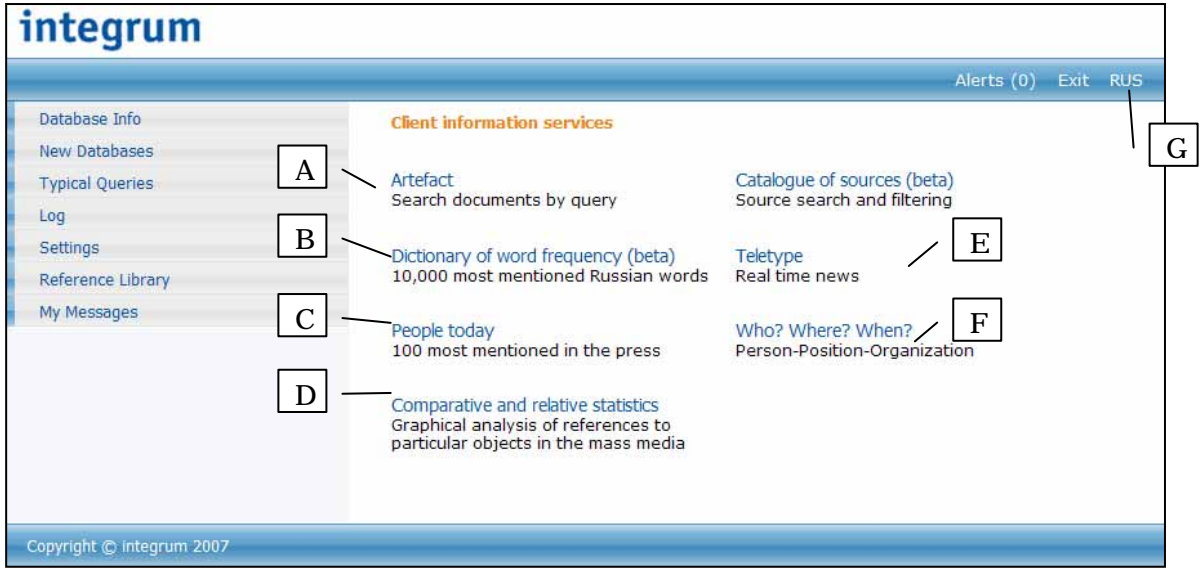

# A **Artefact** integrum 5 **B Dictionary of word frequency (beta)**  $\overline{22}$ C **People today**  $100$  20 **D Comparative and relative statistics** the  $\sim$  14  $\sim$ **E Teletype**  $24$ **F Who? Where? When?**  $\sim$  20  $\sim$  $G$ インターフェースの言語を RUS(ロシア語)または、ENG(英語)へ切り替えます。

# **III. Artefact**

#### **III-1**:基本検索

1: Artefact

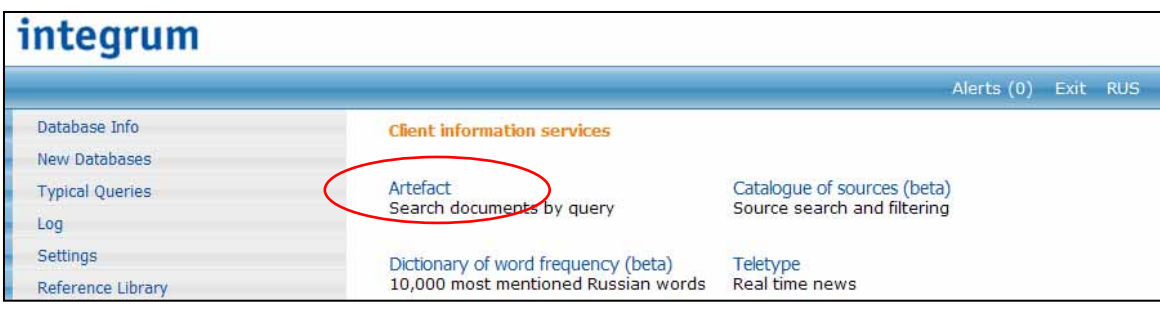

#### 2: integrum

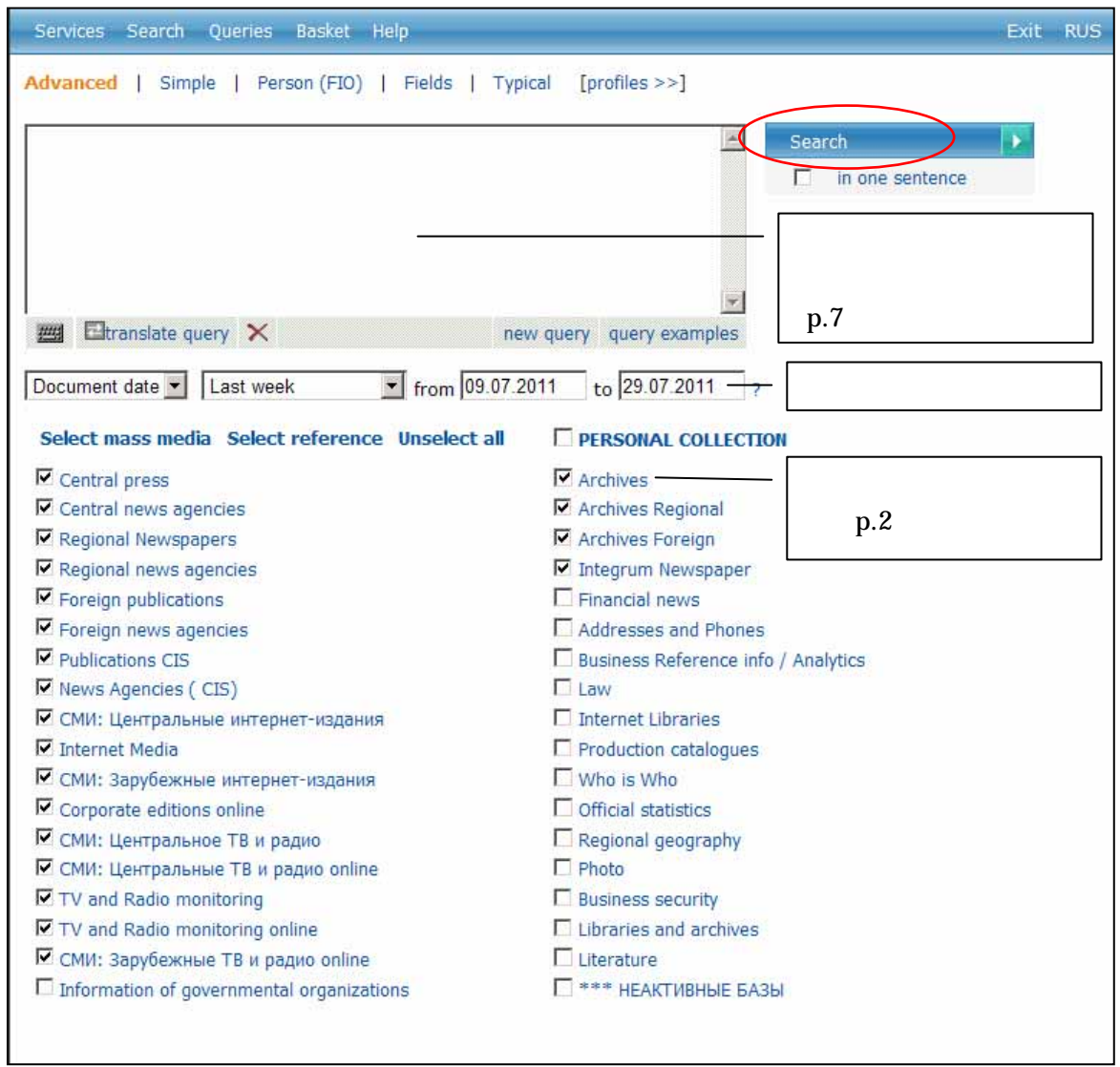

### **III-2**:検索結果画面の説明

#### 1:  $\blacksquare$

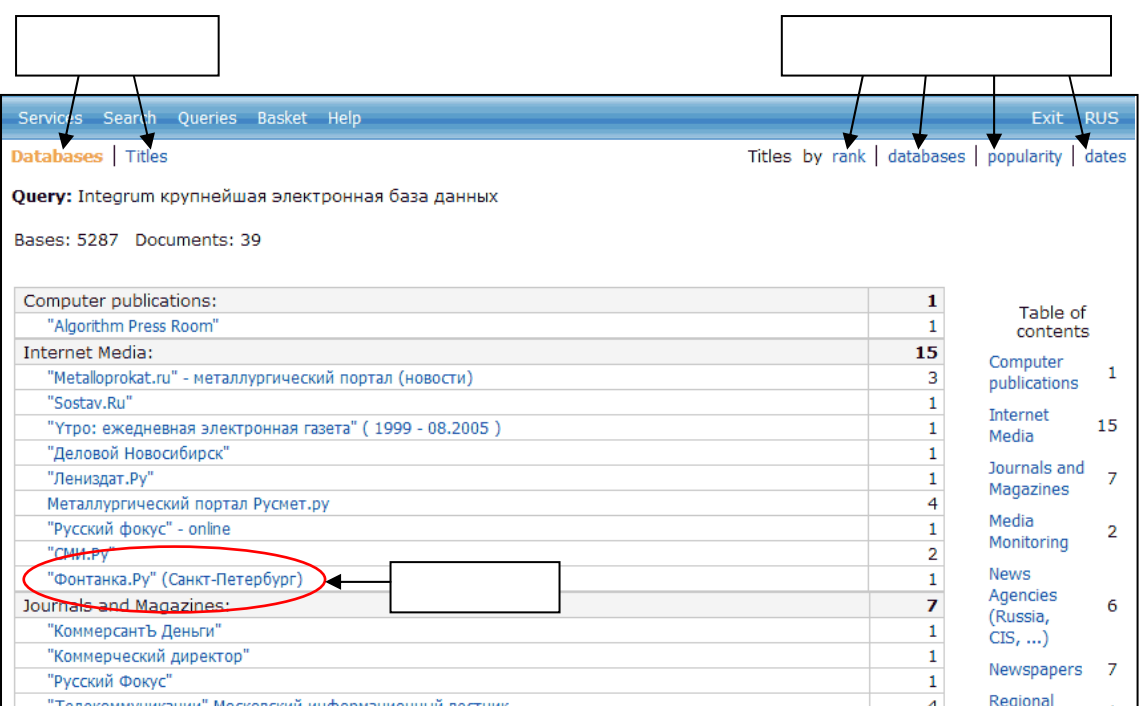

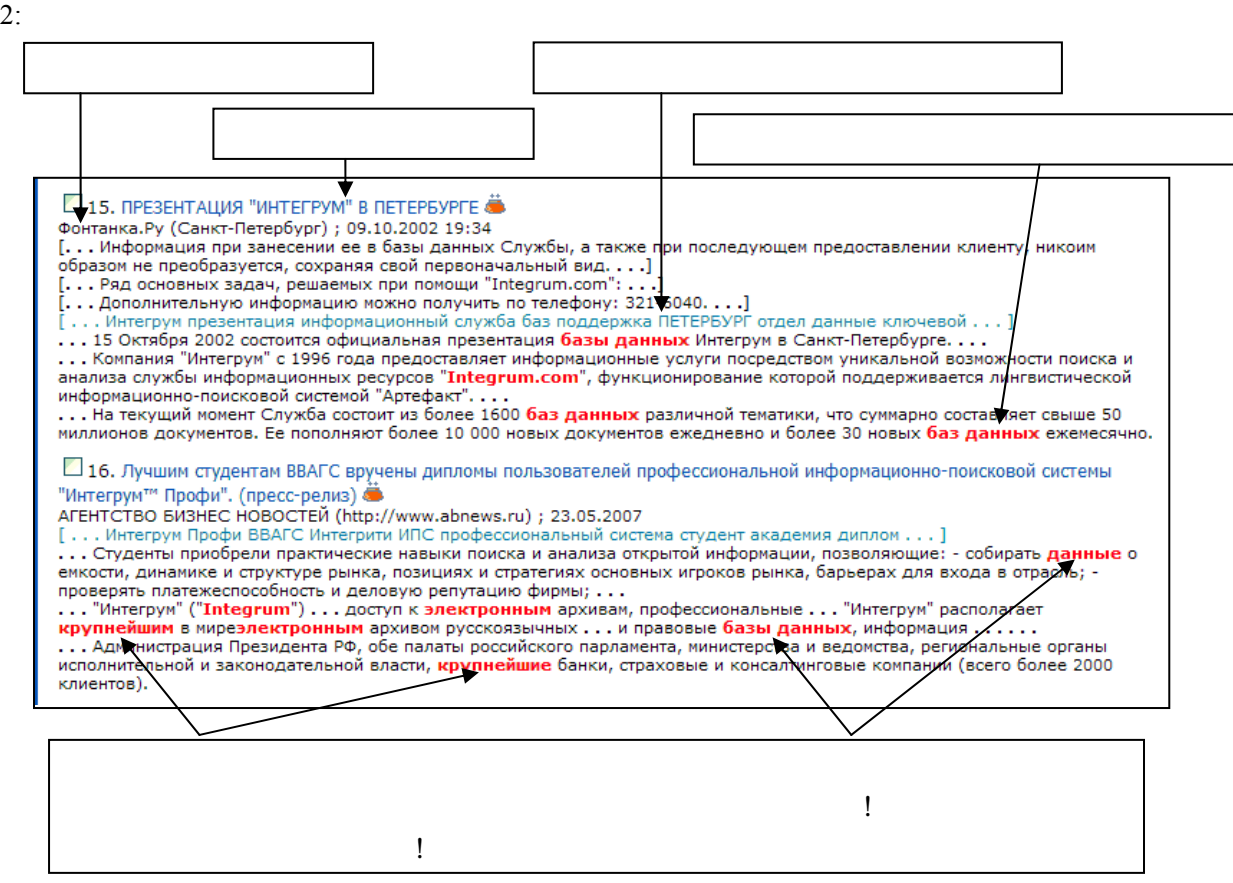

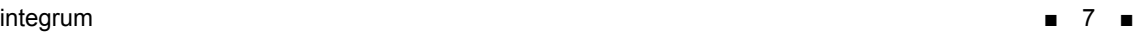

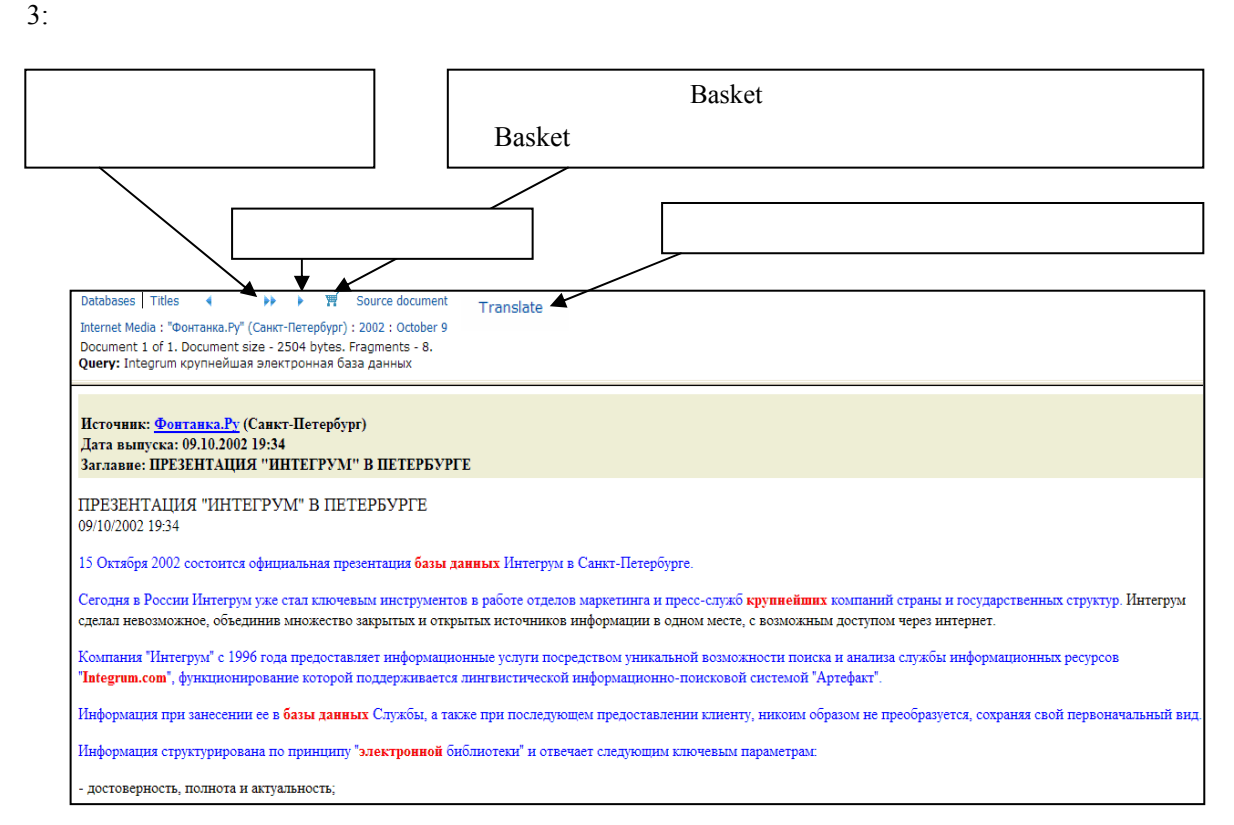

#### **III-3**:検索語の入力方法

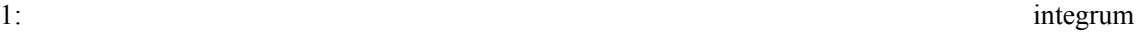

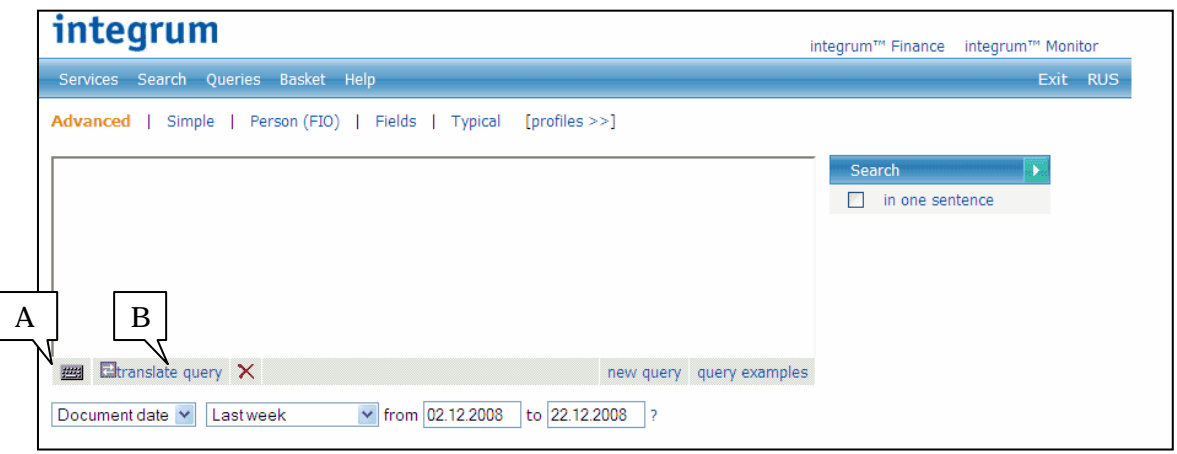

 $A \cup \overline{z_2}$ 

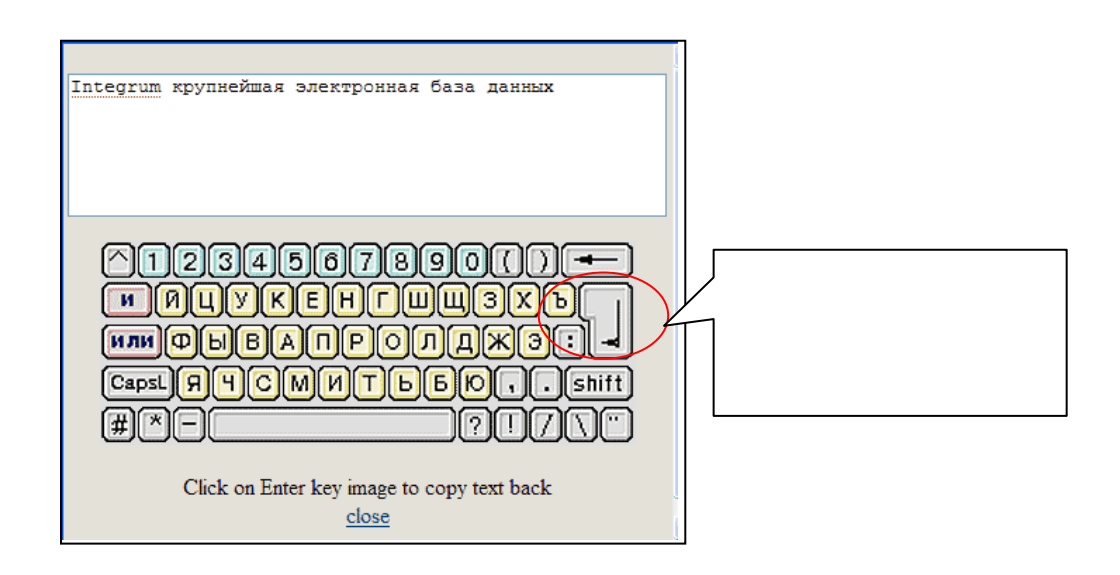

B: translate query  $\mathbb C$  $\#$ Putin#  $\#$ 

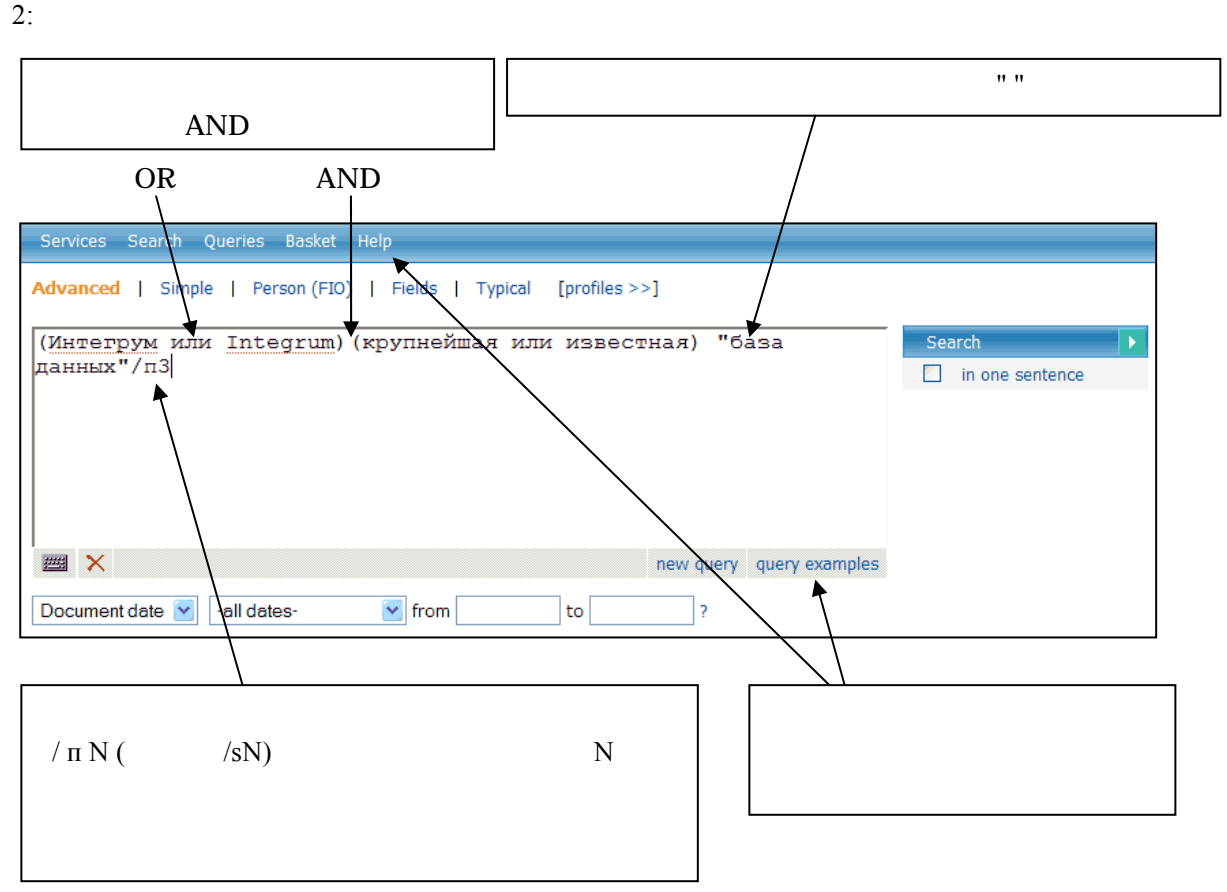

#### **III-4**:特殊な検索機能(人物・記事・検索テンプレート)

**A:** 人物に関連した記事のみを探す。

#### 1: Person(FIO)

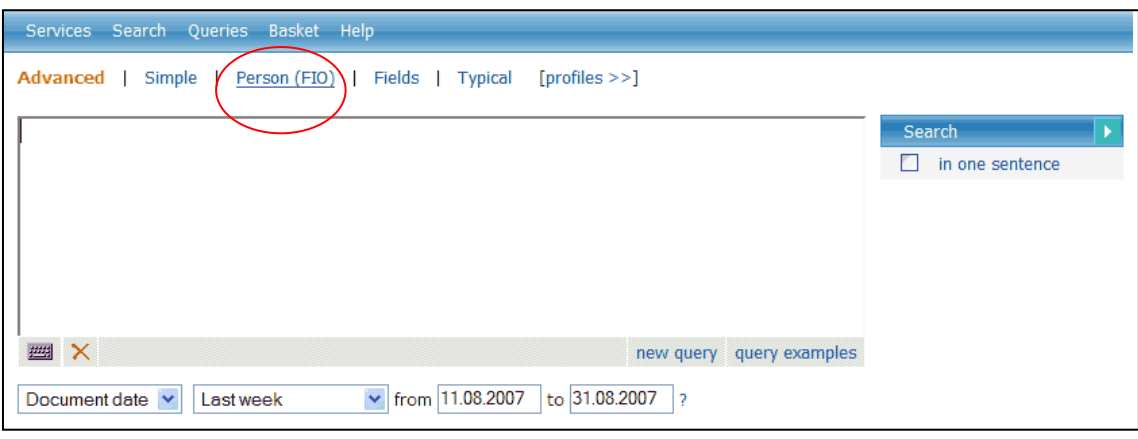

 $2:$ 

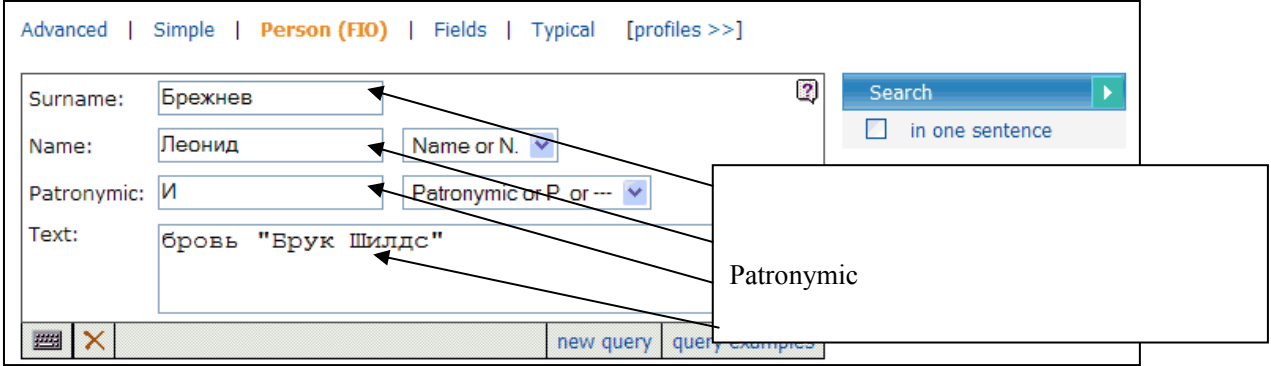

3: Search<br>
— 3. БЕРЕГИТЕ БРОВИ СМОЛОДУ, <del>В.</del><br>Айна-Зеркало, Баку, Азербайджан ; 09.02.2002 ; 28<br>
— Айна-Зеркало, Баку, Азербайджан ; 09.02.2002 ; 28<br>
— С. По слован З.Манедовой, хорошую питентный усраску привозят в основно

#### **B:** 特定の資料の記事から探す。

#### 1: Fields

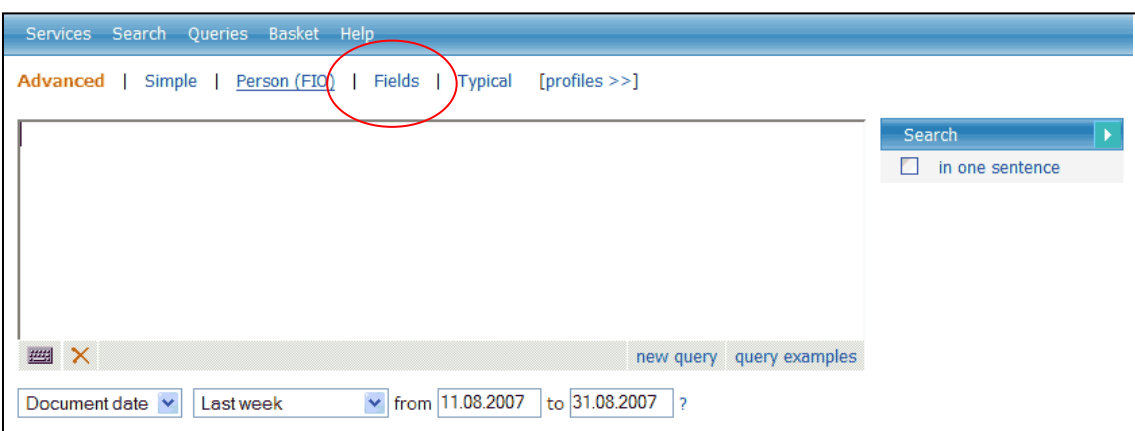

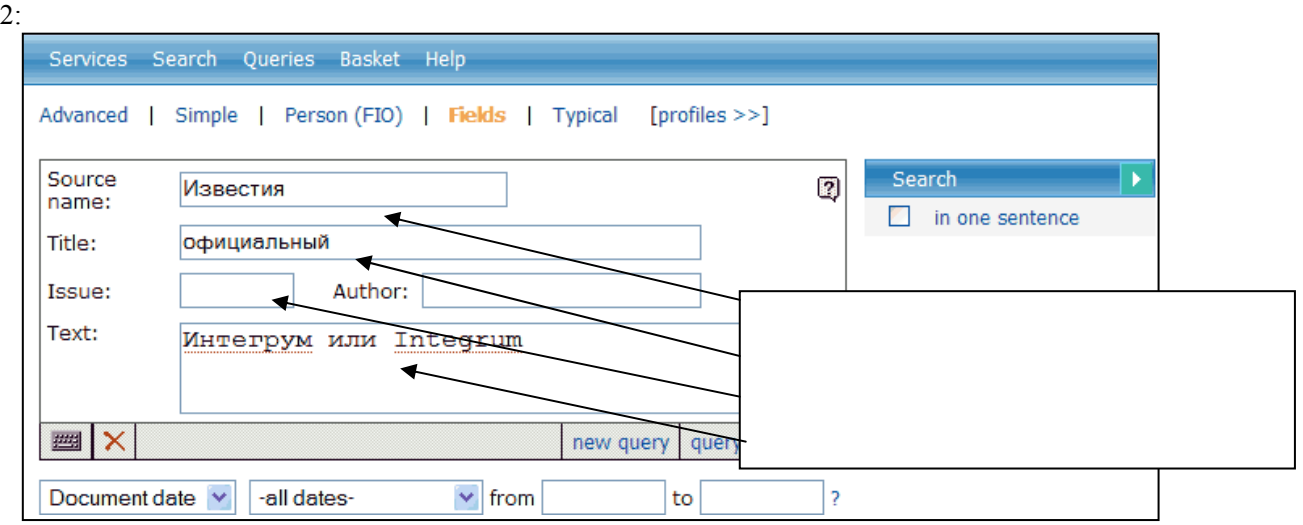

#### 3: Search

— 1. ОФИЦИАЛЬНАЯ ПАУТИНА <del>СТ</del><br>ИЗВЕСТИЯ.РУ ; 05.08.2003<br>[... .Другая составляющая интернет-ресурса мэрии - обкатка широко рекламируемого принципа "одного окна". . . .]<br>[... . Подготовка пакета документов для госучентов дл

#### **C:** 検索テンプレートを利用する

#### Typical  $\Gamma$

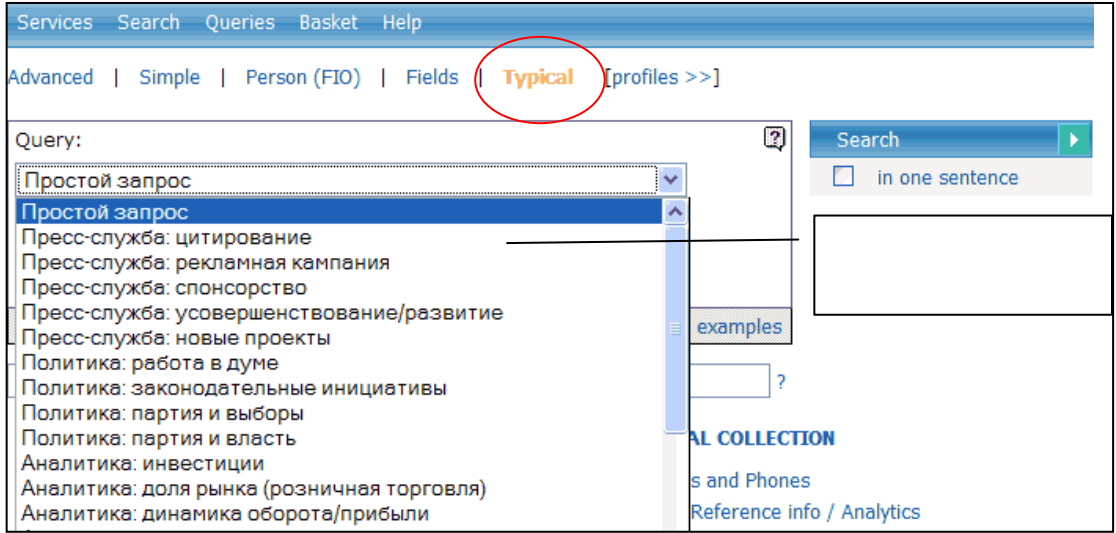

#### **-1 :**  $\frac{1}{2}$  :  $\frac{1}{2}$  :

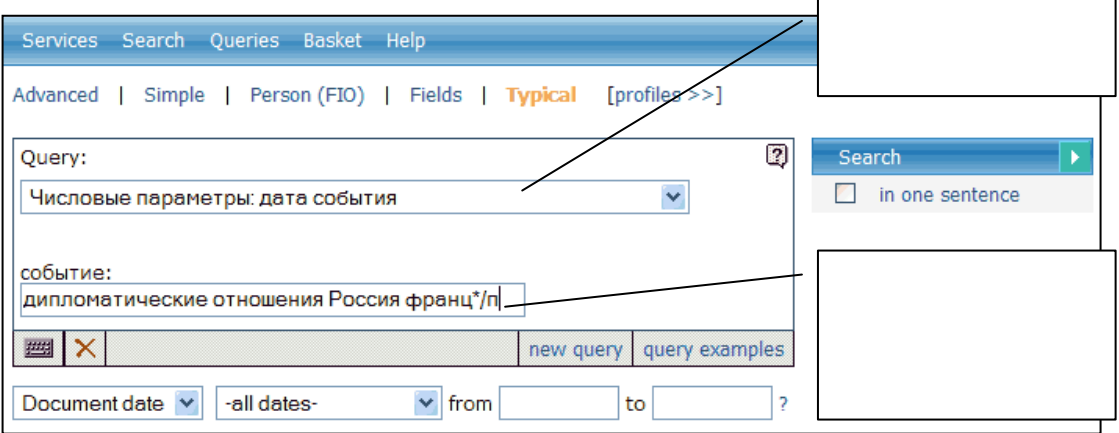

П 8, (Без заголовка) <del>М</del><br>[... Хан-Марк Верке, «Будорнебург); 29.10.1999; 209<br>[... Хан-Марк Верке, атуме посольства Франции в России, приехал на открытие прямо из Музея нообразительных искусств, от знаненитого касиниского " и Радиостах чая «Эко Москвы»: Ну и денек, Суббота, 28 Октября 2000 .<br>[... Ну и динес Ну и денек ; 28.10.2000 аго ны это говории или в сердцах, или радуясь... А что происходило в этот денек 10, 20, 100 лет назад? ...]<br>[

#### $-2$  :

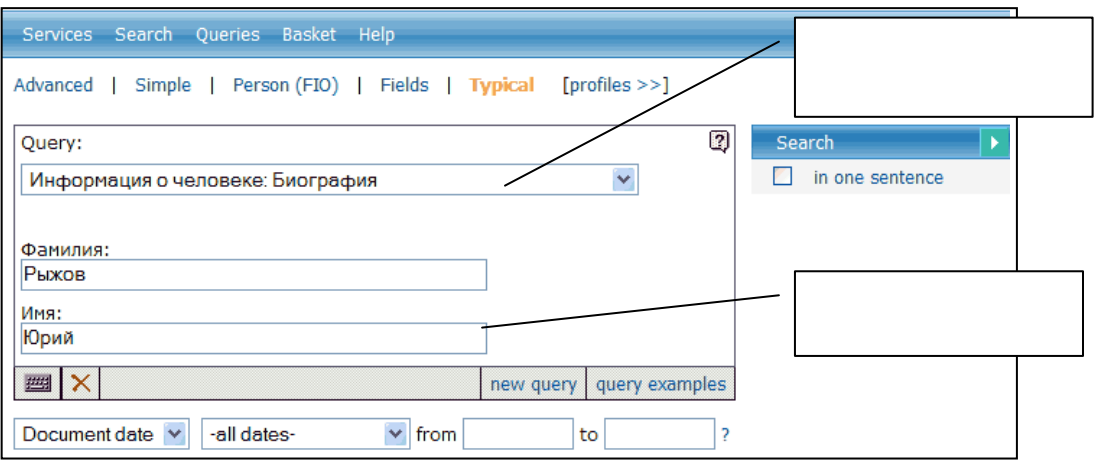

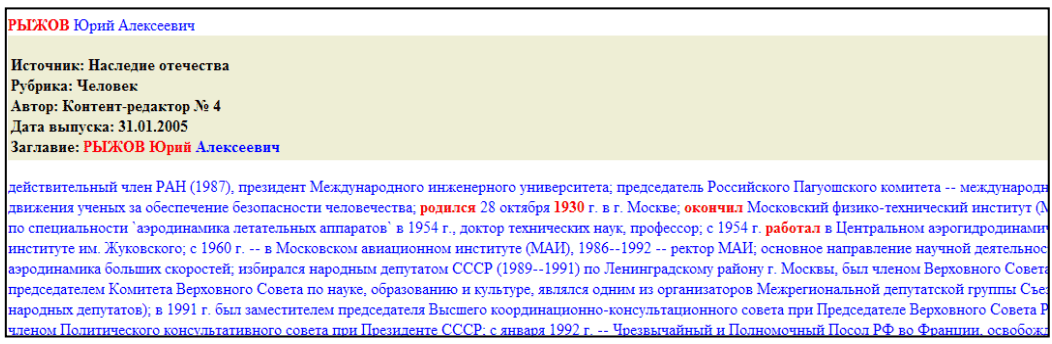

#### **IV. IV.** *IV.*

1:  $\blacksquare$ 

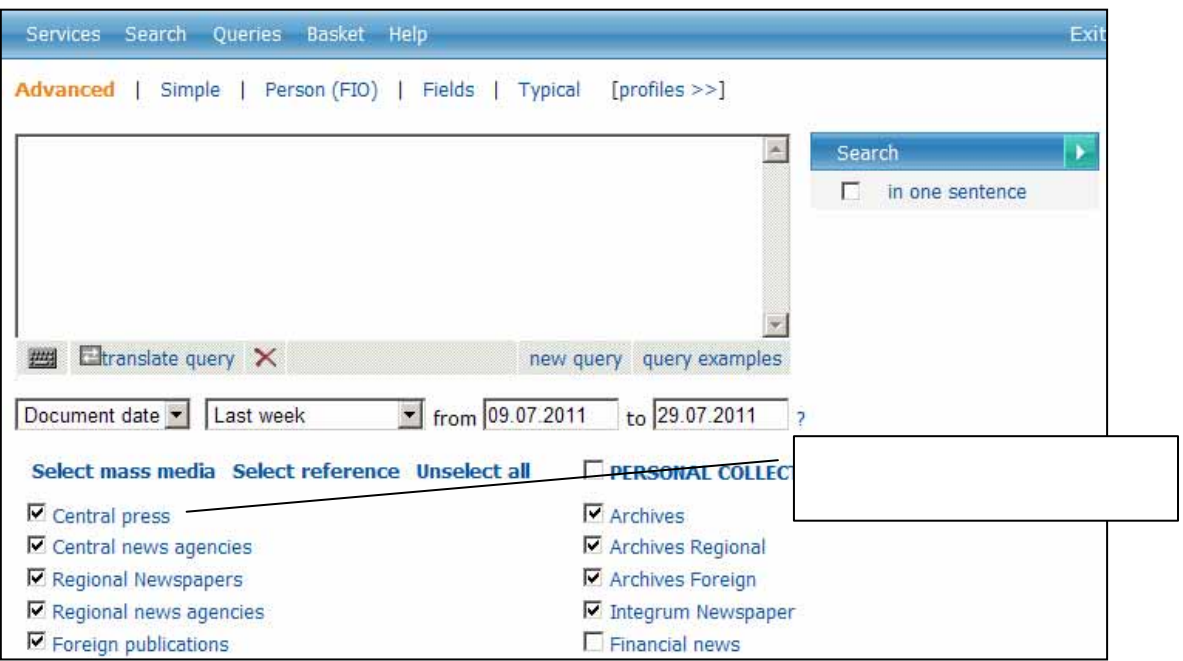

 $2:$ 

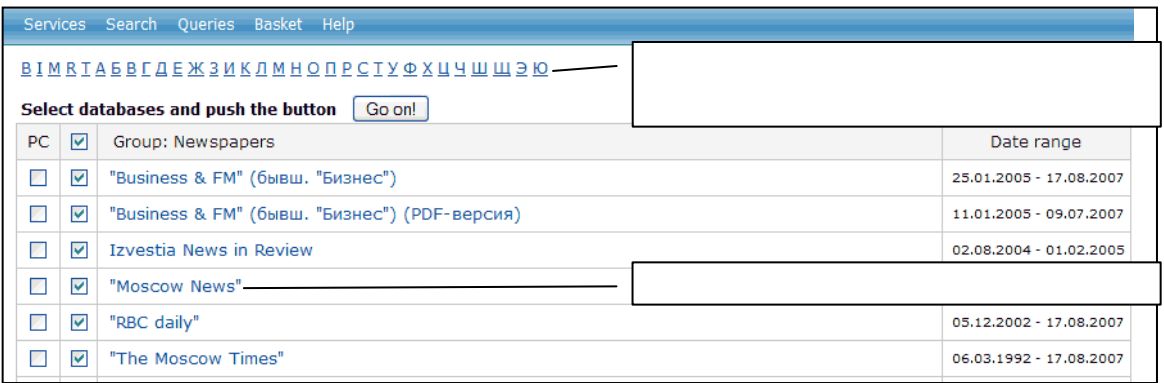

 $3:$ 

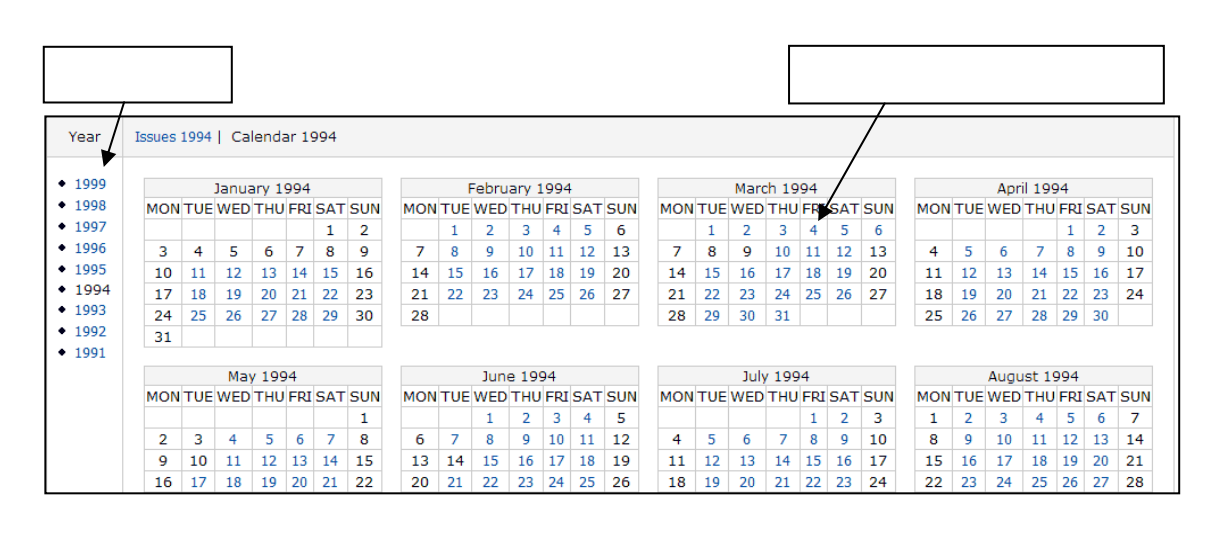

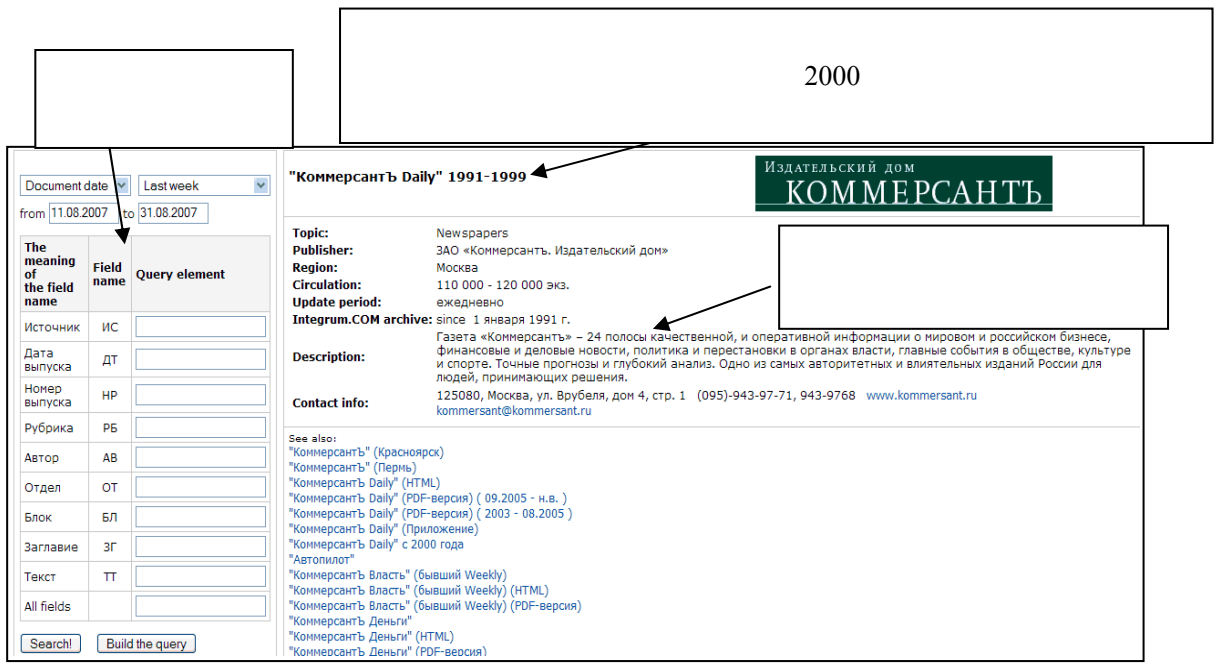

integrum  $\qquad \qquad \blacksquare$  13  $\blacksquare$ 

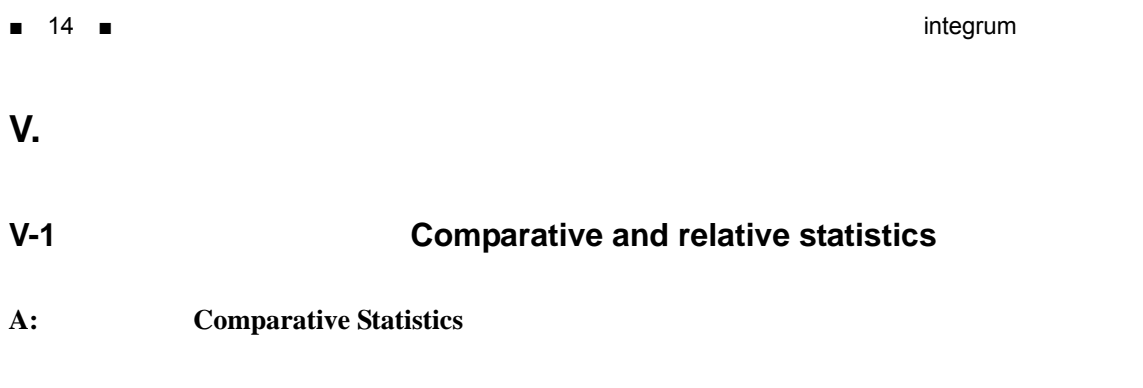

### A1: Comparative and relative statistics

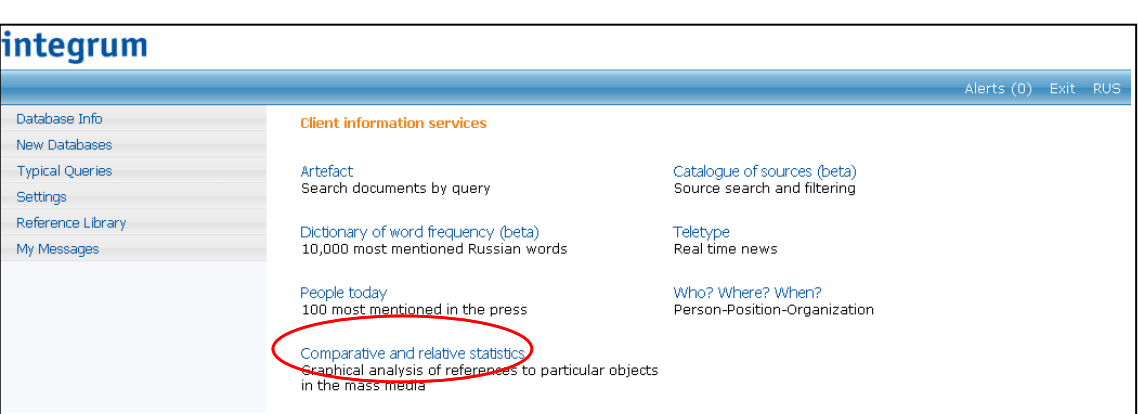

Service

A2: Comparative Statistics

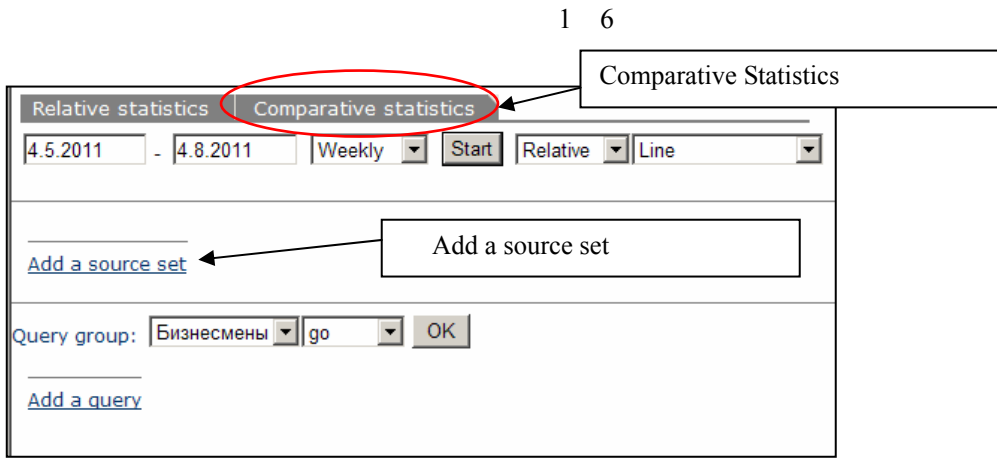

 $\mathbf{1}$ 

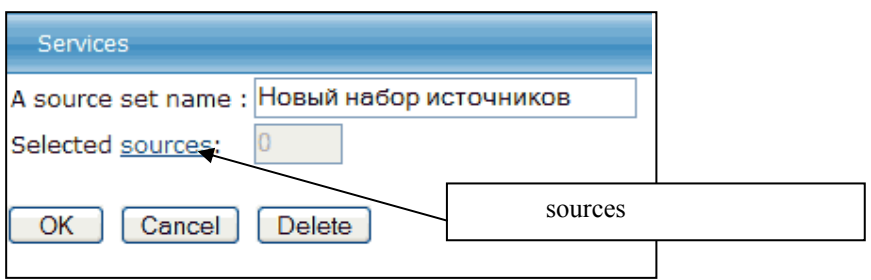

## $\overline{a}$

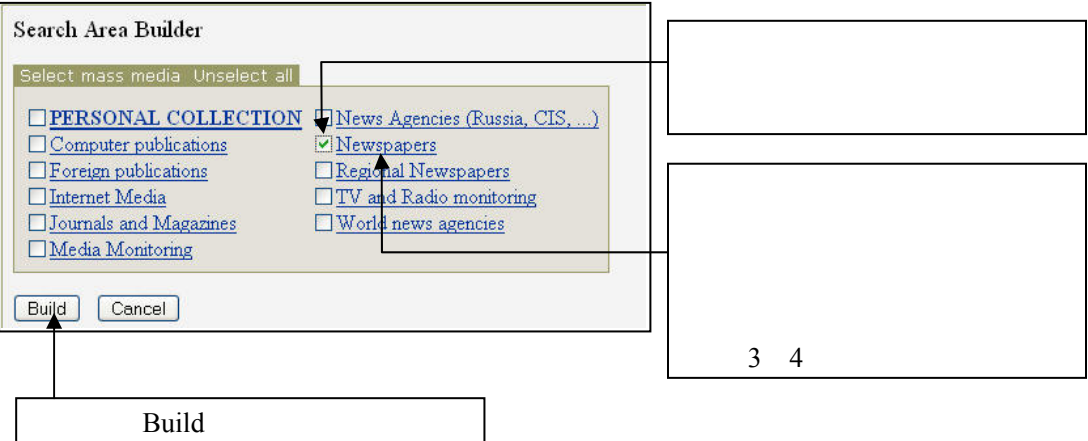

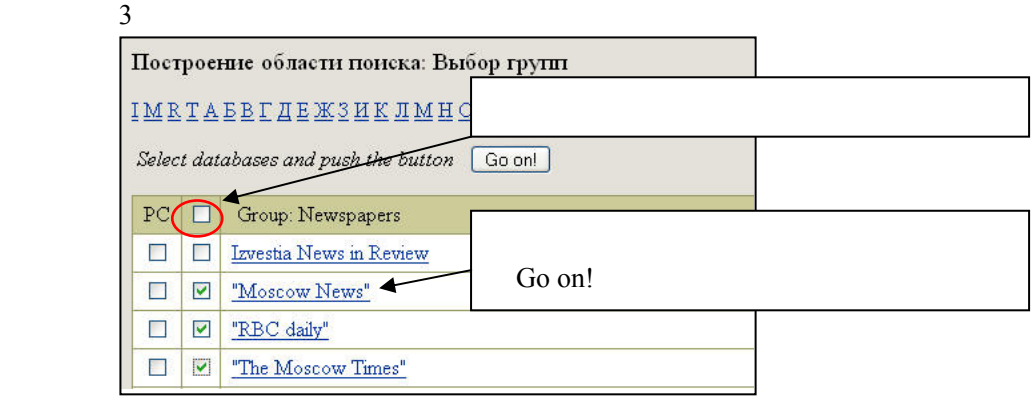

#### $\overline{4}$

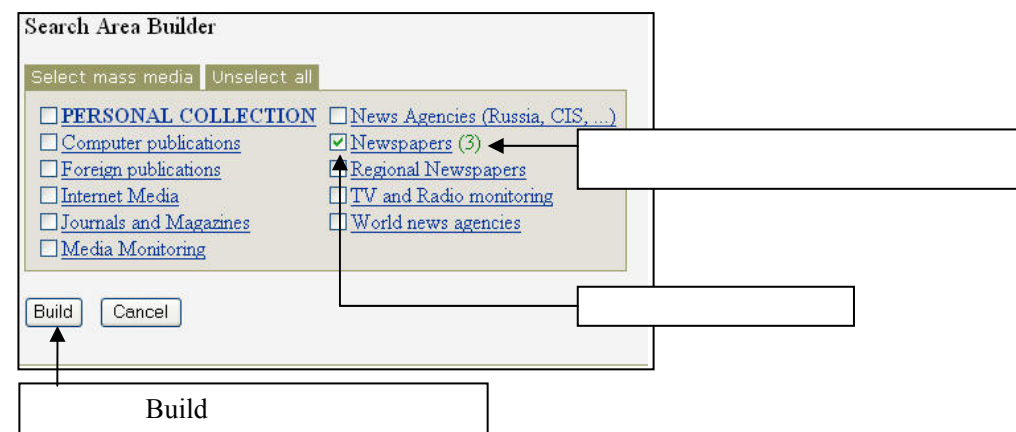

(図 5

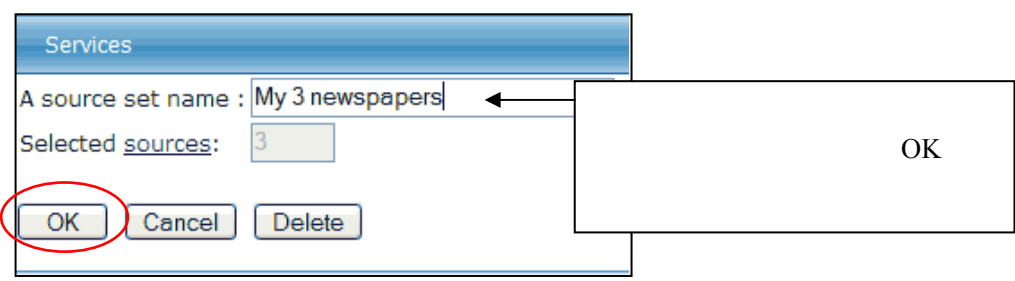

 $6$ 

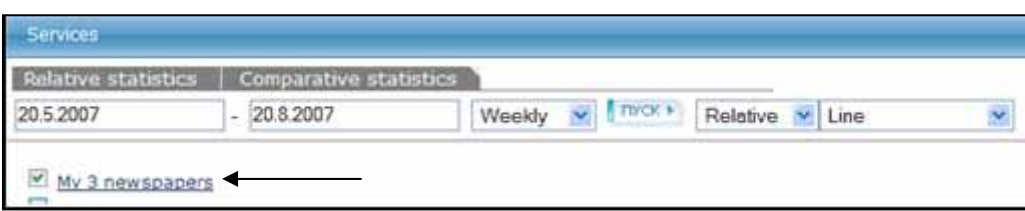

A3:

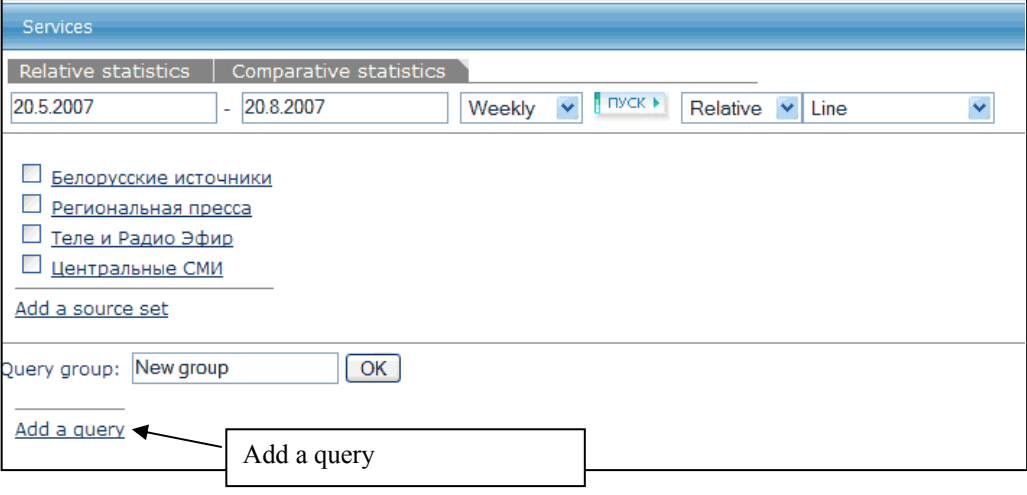

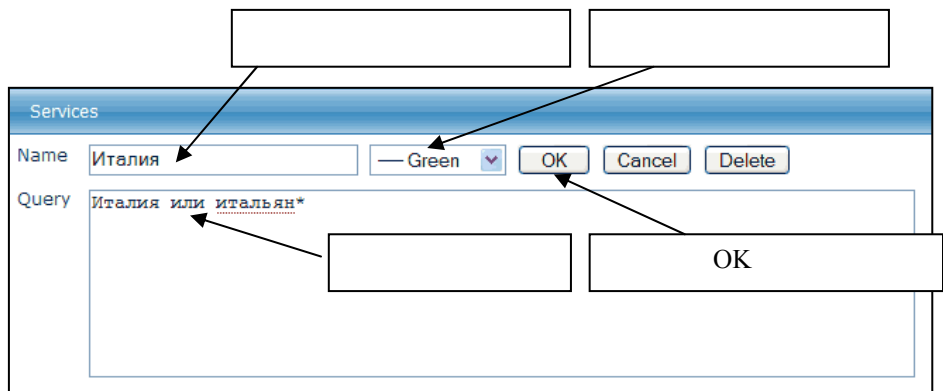

Add a query

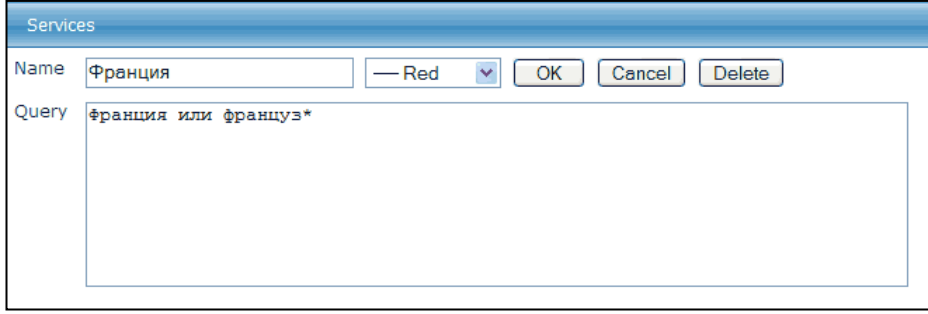

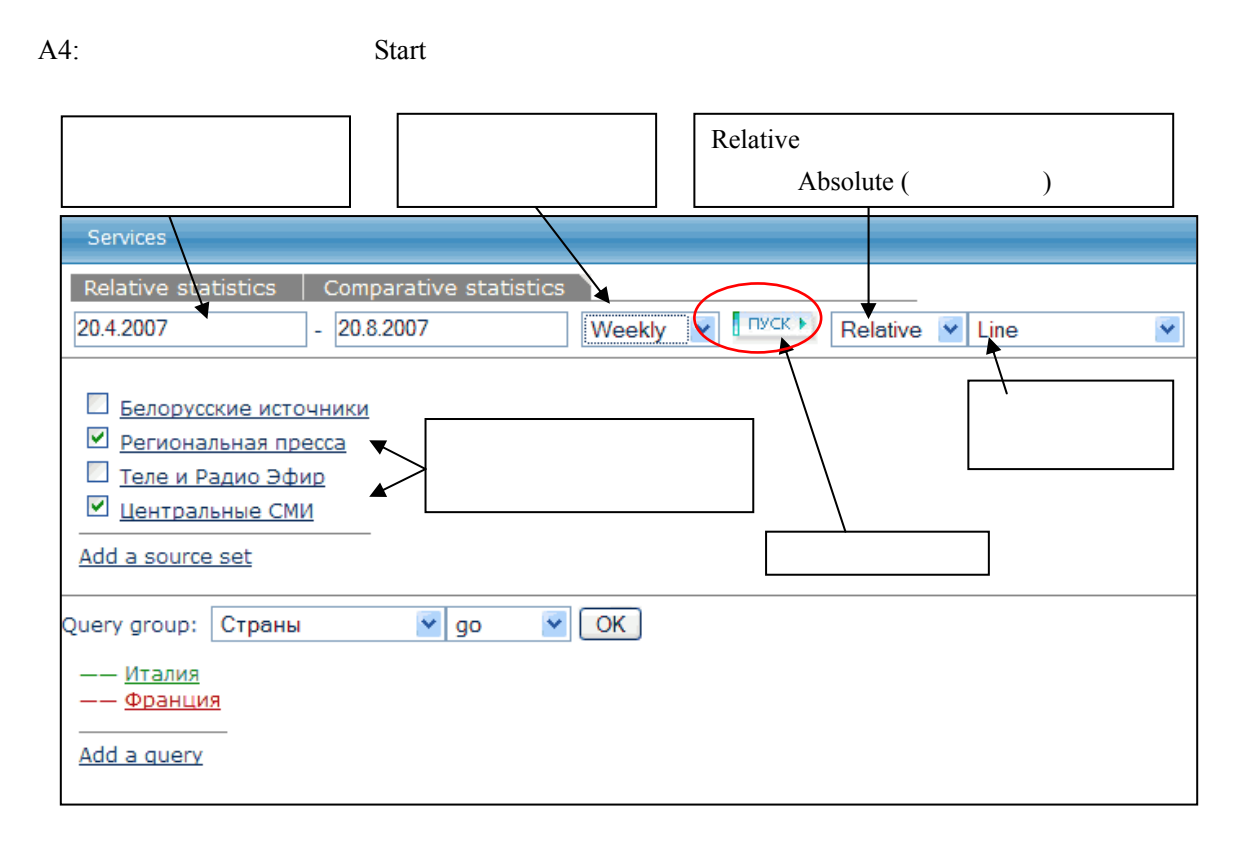

 $A5$ :

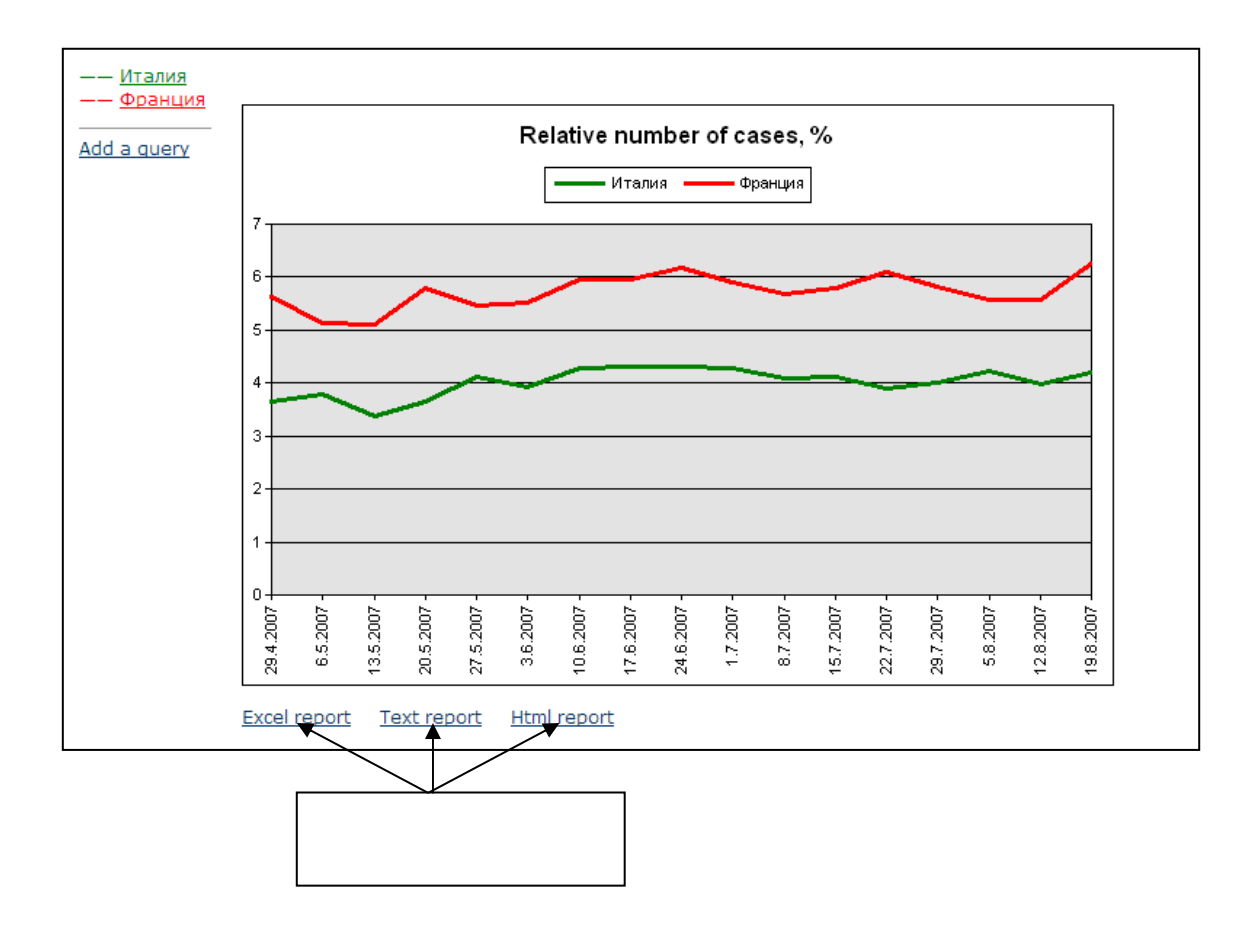

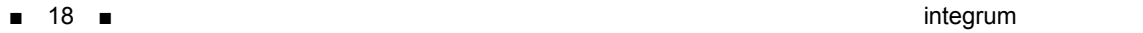

# **B:** Relative Statistics 2  $\sim$

#### B1: Comparative and relative statistics

**Service** 

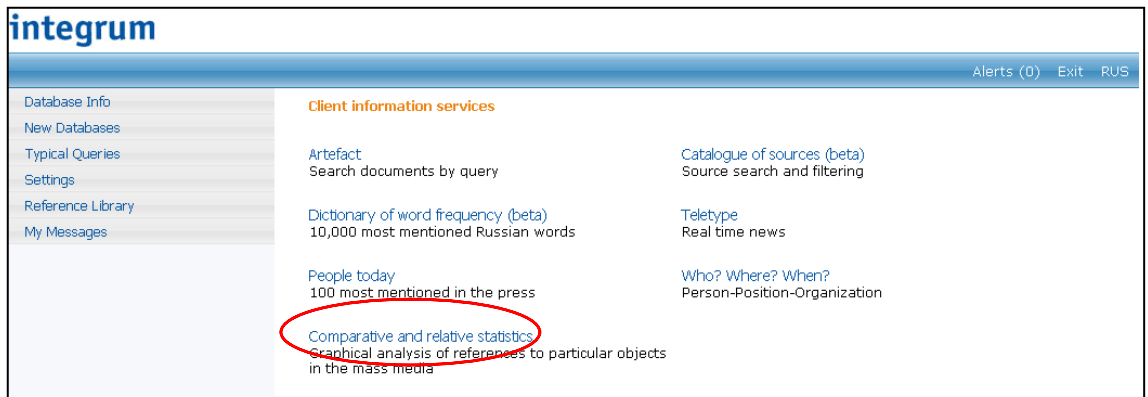

#### A2: Relative Statistics

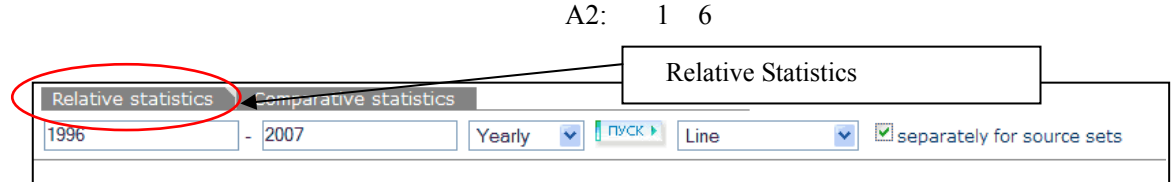

#### B3: Add a query pair

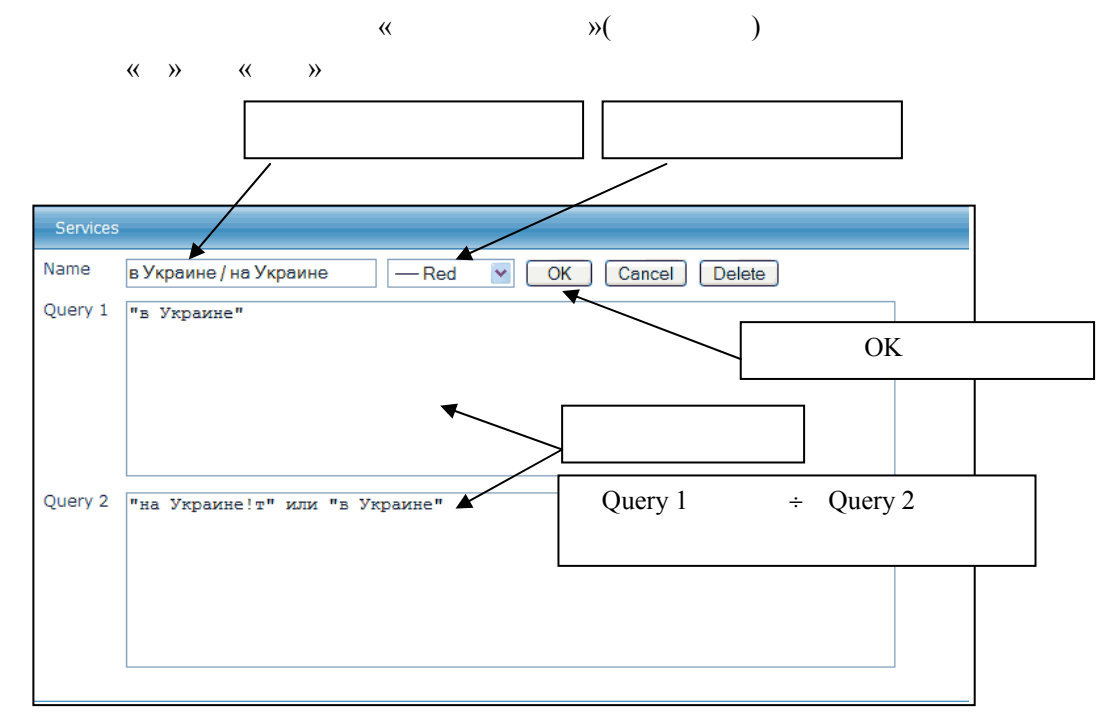

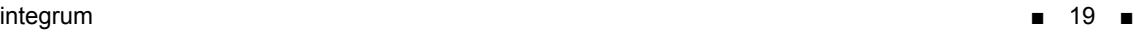

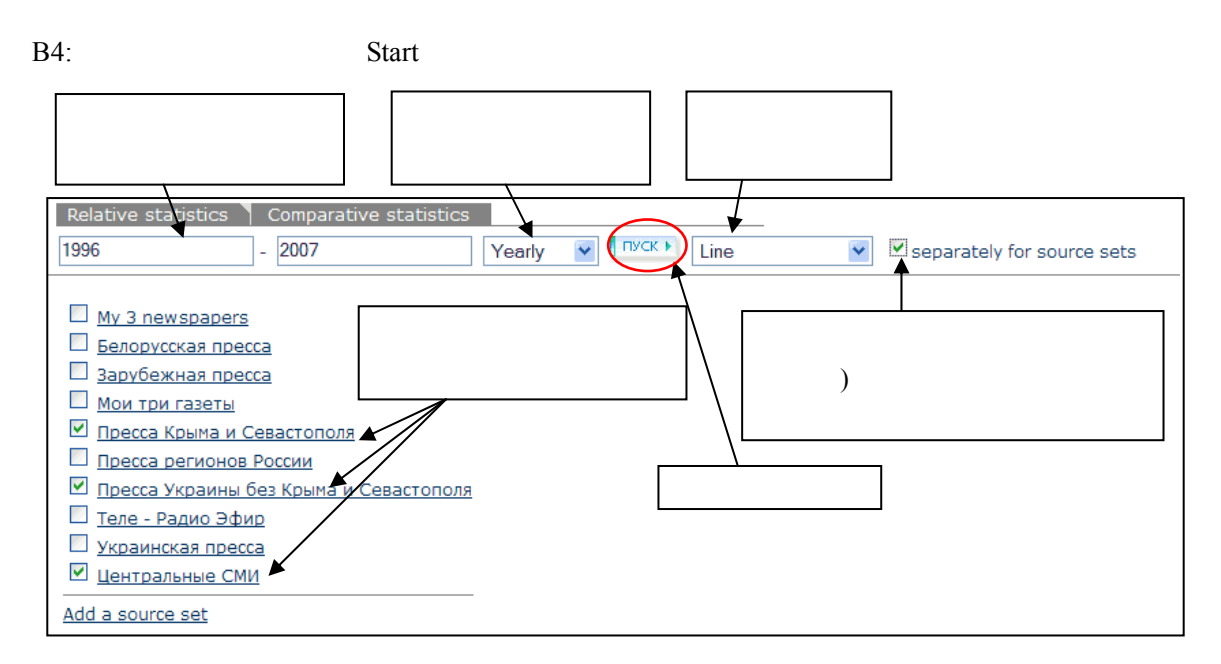

 $B5:$ 

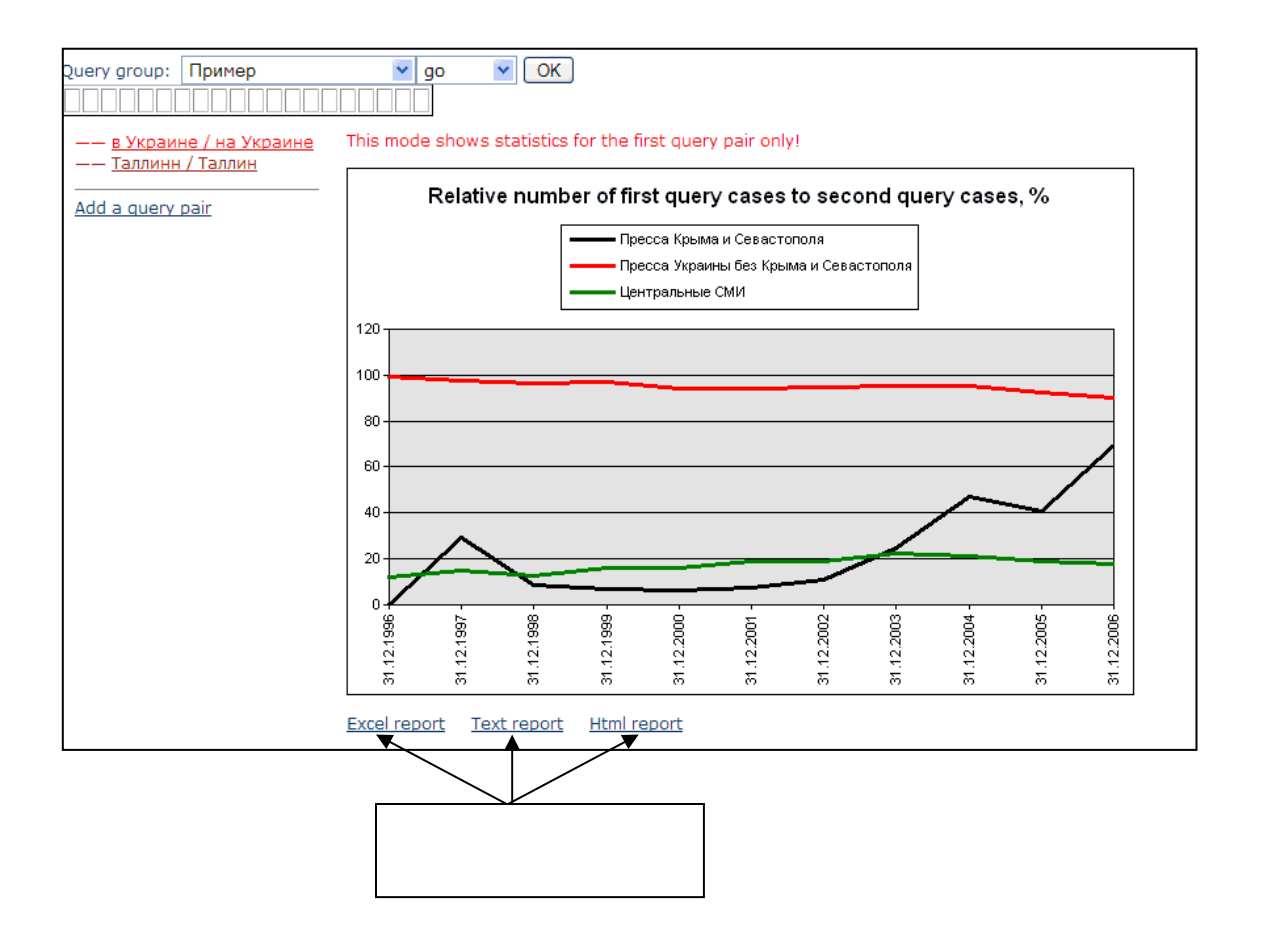

## **V-2**:注目人物を調べる(**People Today**) 100 Integrum

1: People Today

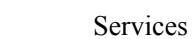

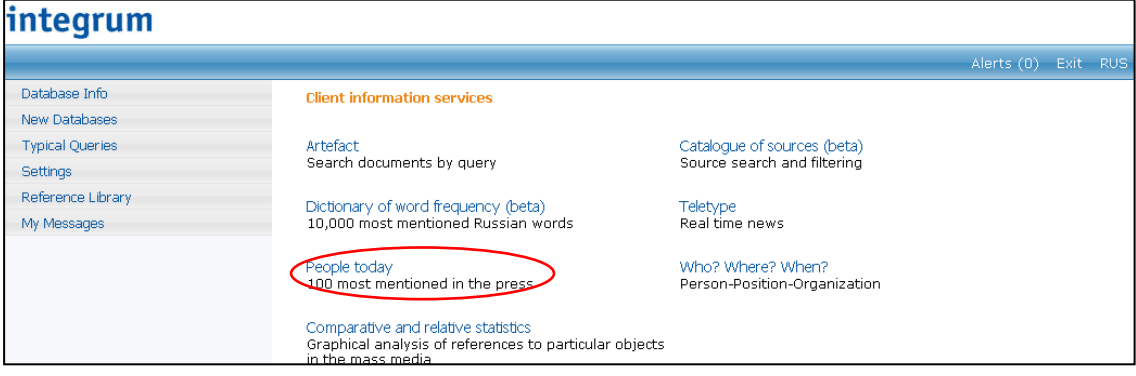

#### 2: People Today

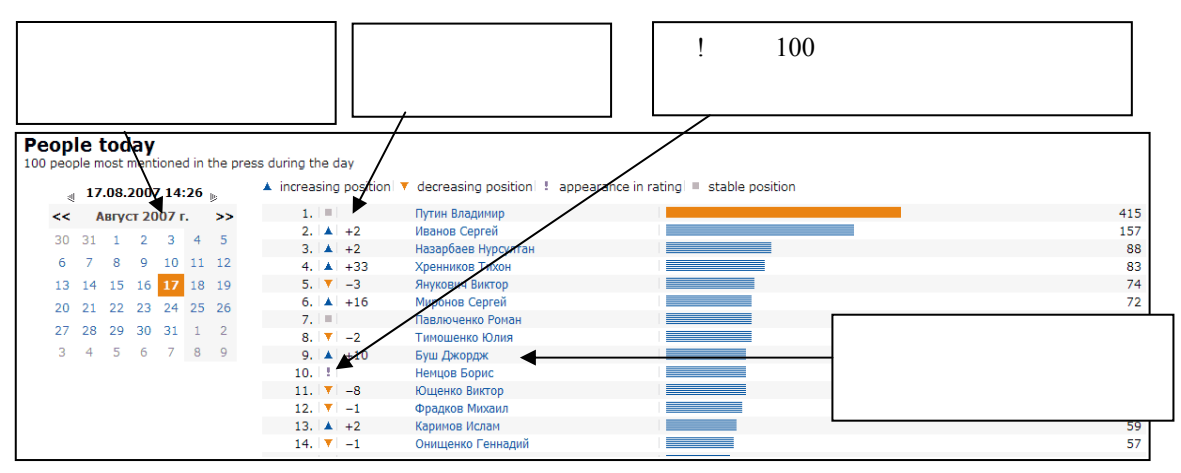

r.

#### **V-3**:人物の経歴・組織の役職を調べる(**Who? Where? When**)

#### 1: Who? Where? When?

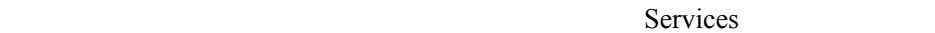

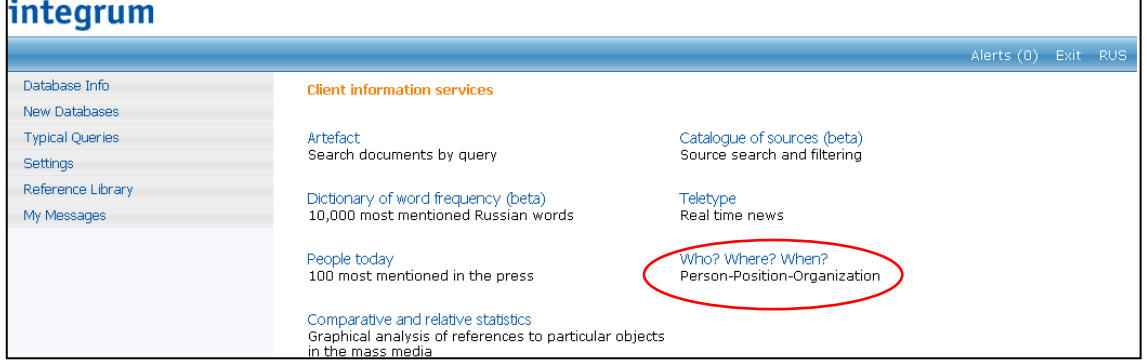

#### 2: Person

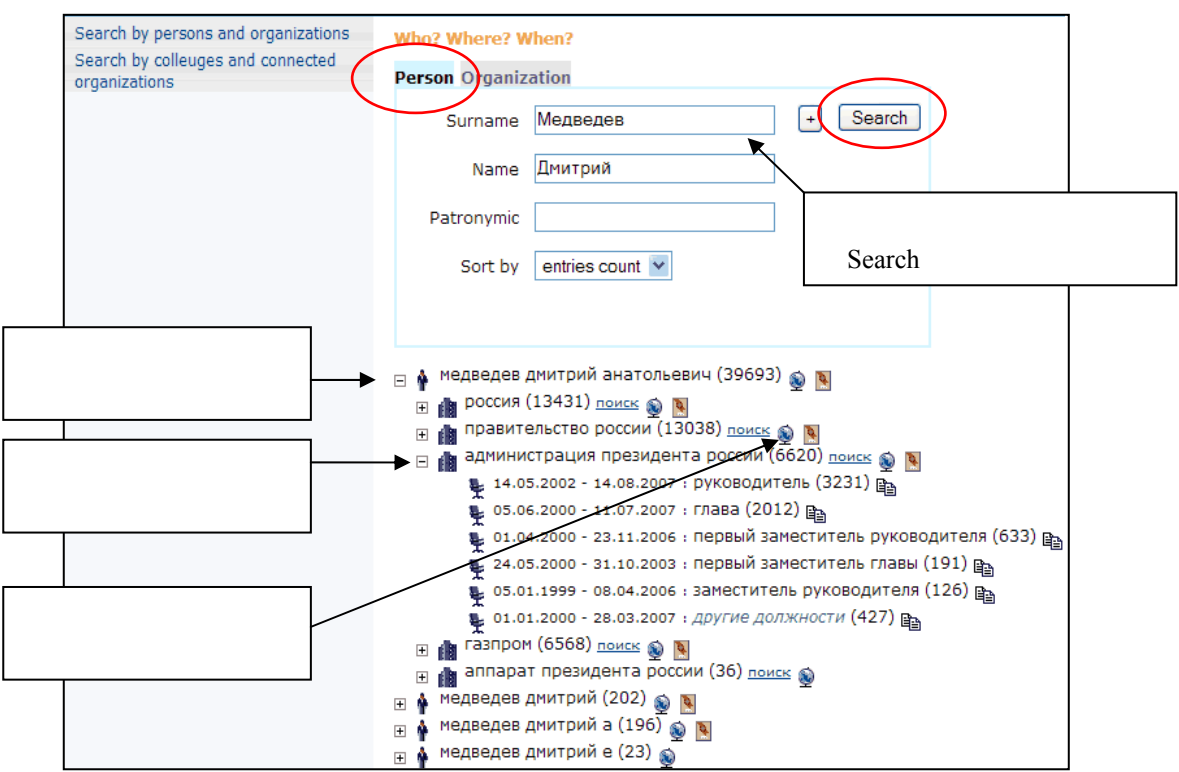

#### 3: Organization

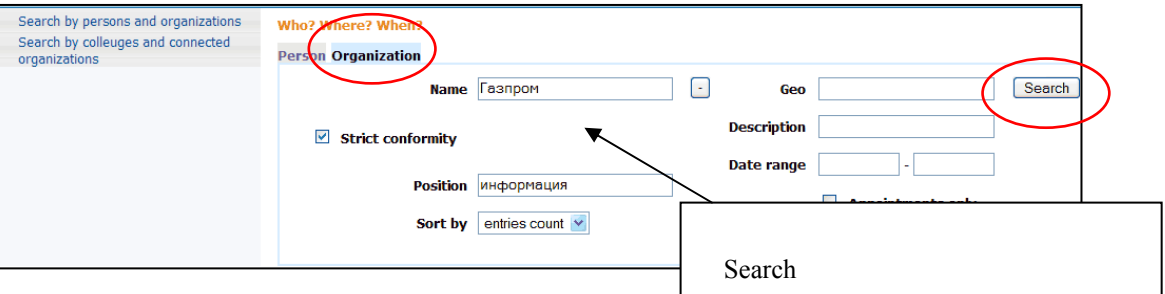

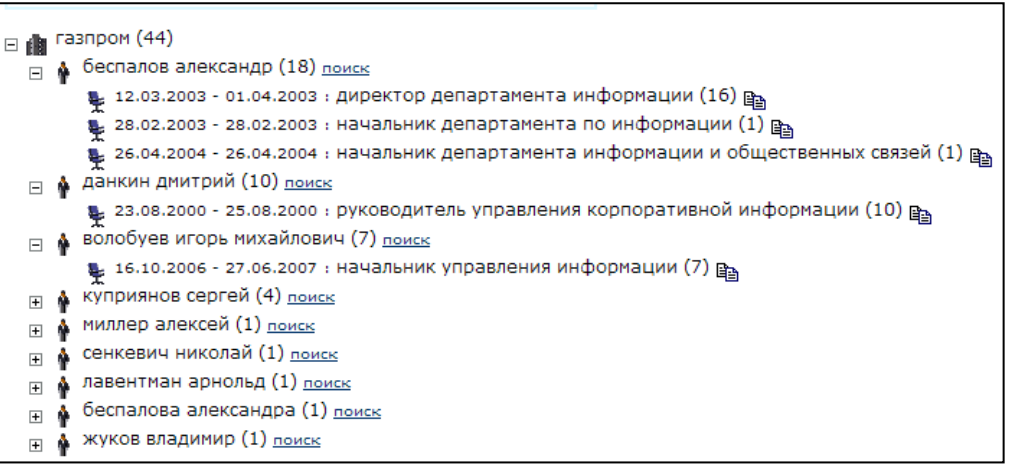

#### **V-4**:単語の使用頻度を調べる(試用版)

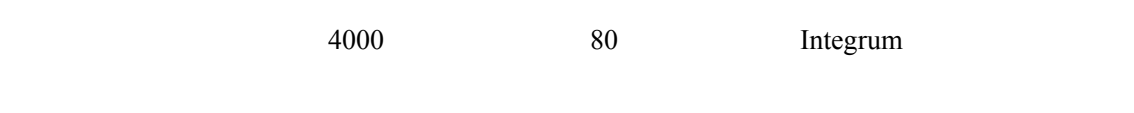

1: Dictionary of word frequency (beta)

Service

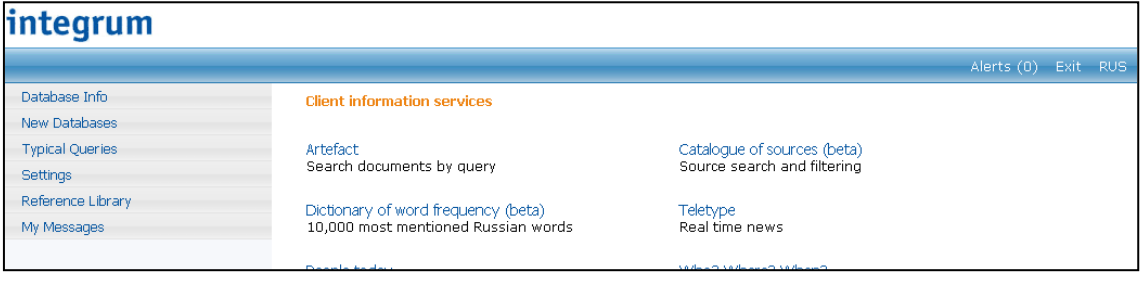

 $2: 10,000 100$ 

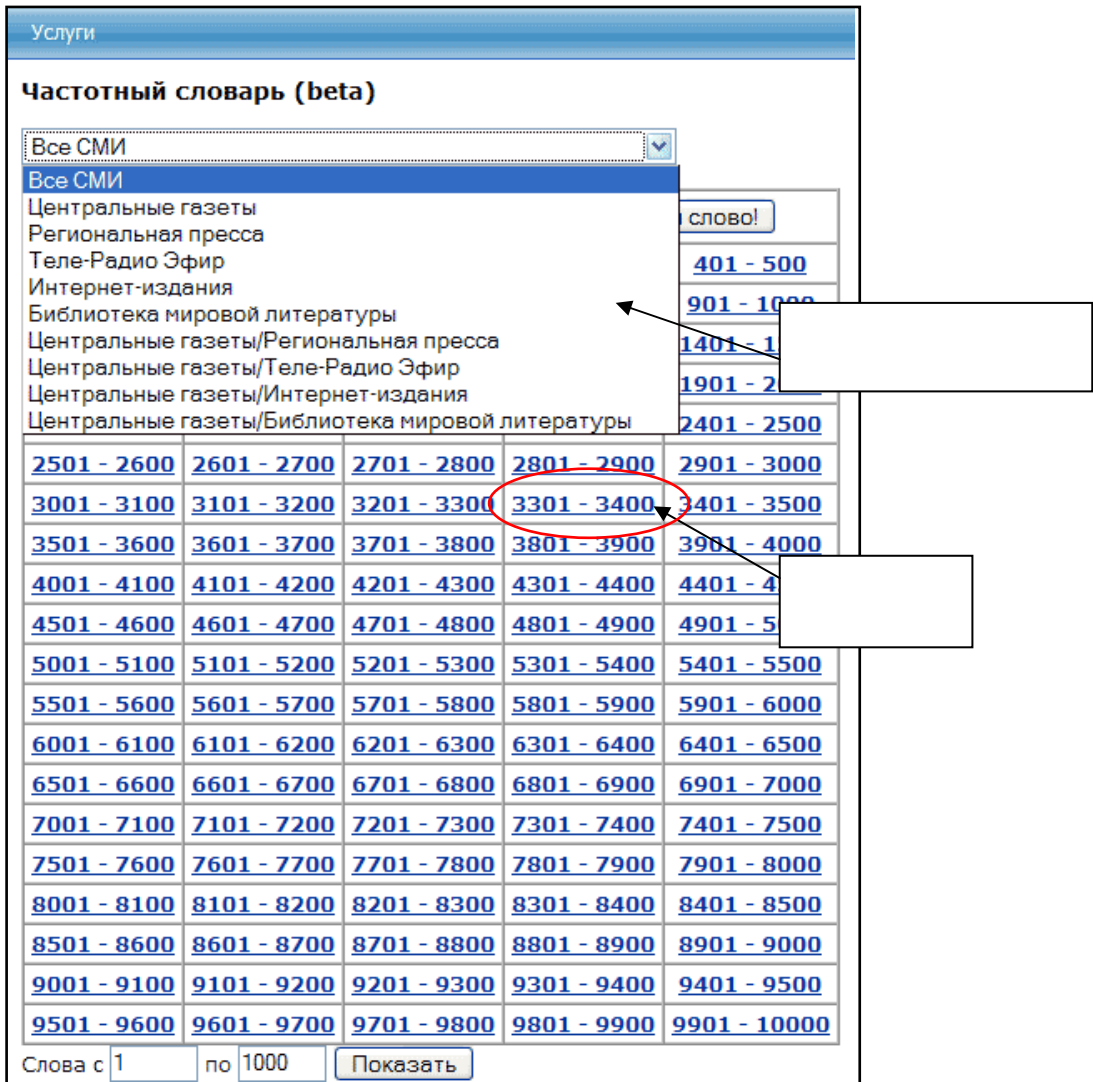

3:  $100$ 

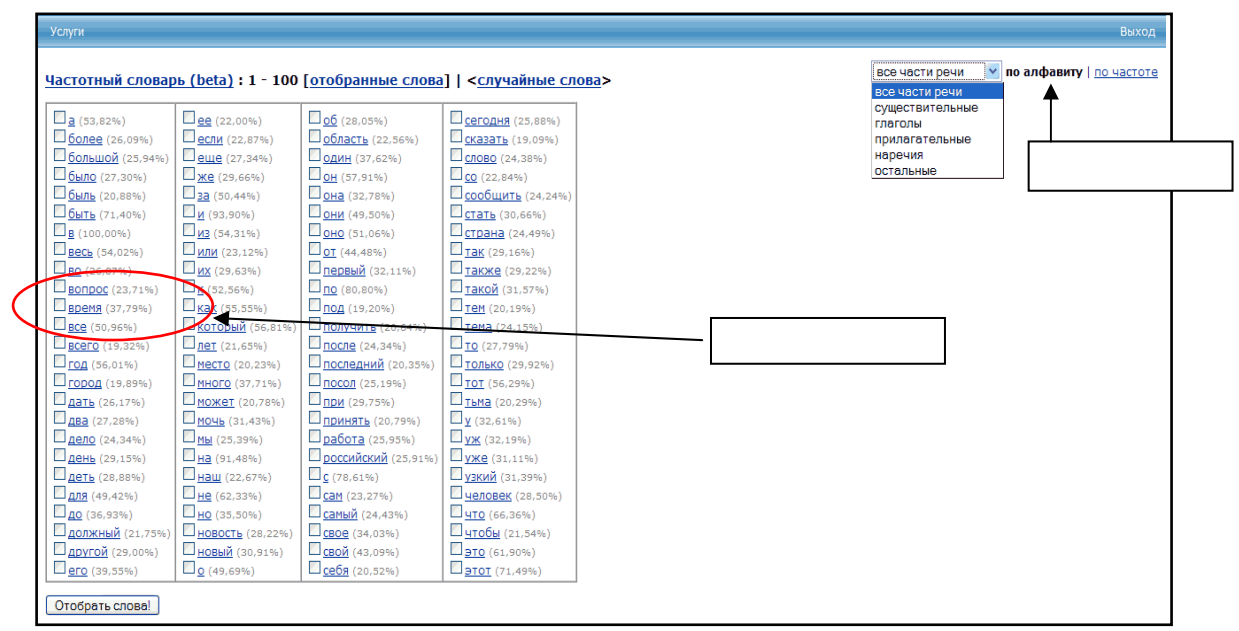

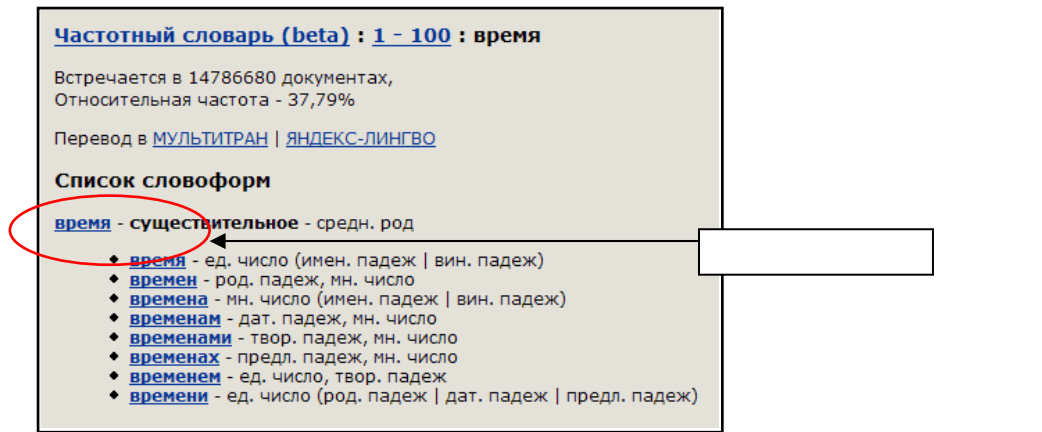

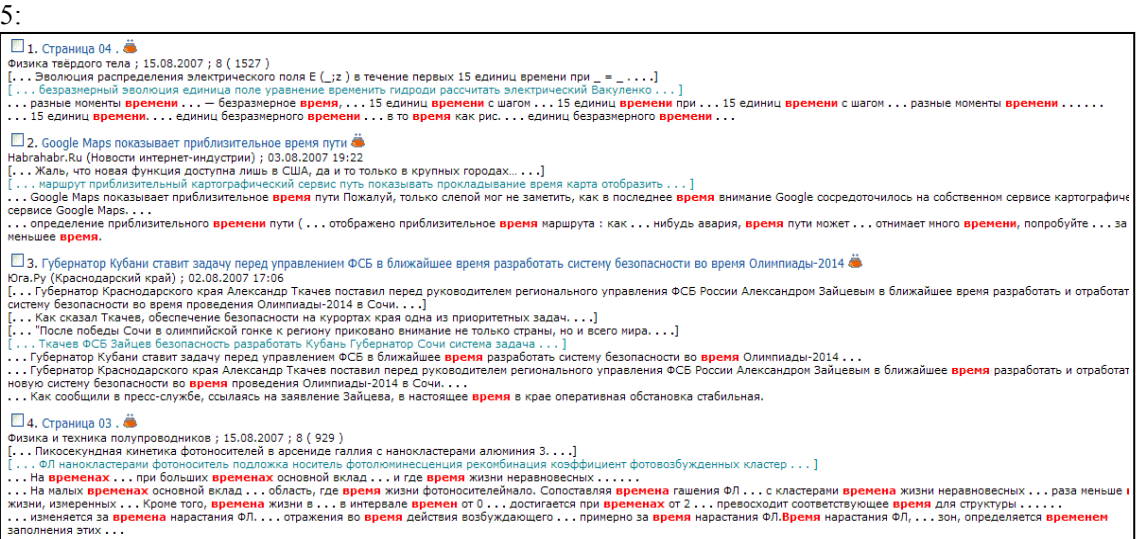

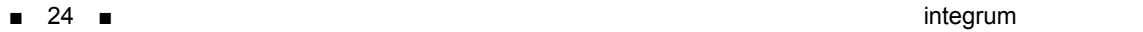

## **V-5**:ニュースをモニタリングする(**Teletype**)  $\mathbf 1$  $30 \qquad 5$

1: Dictionary of word frequency (beta)

Service

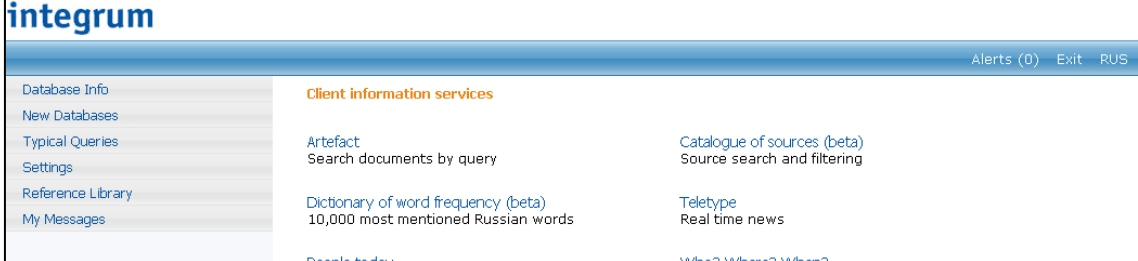

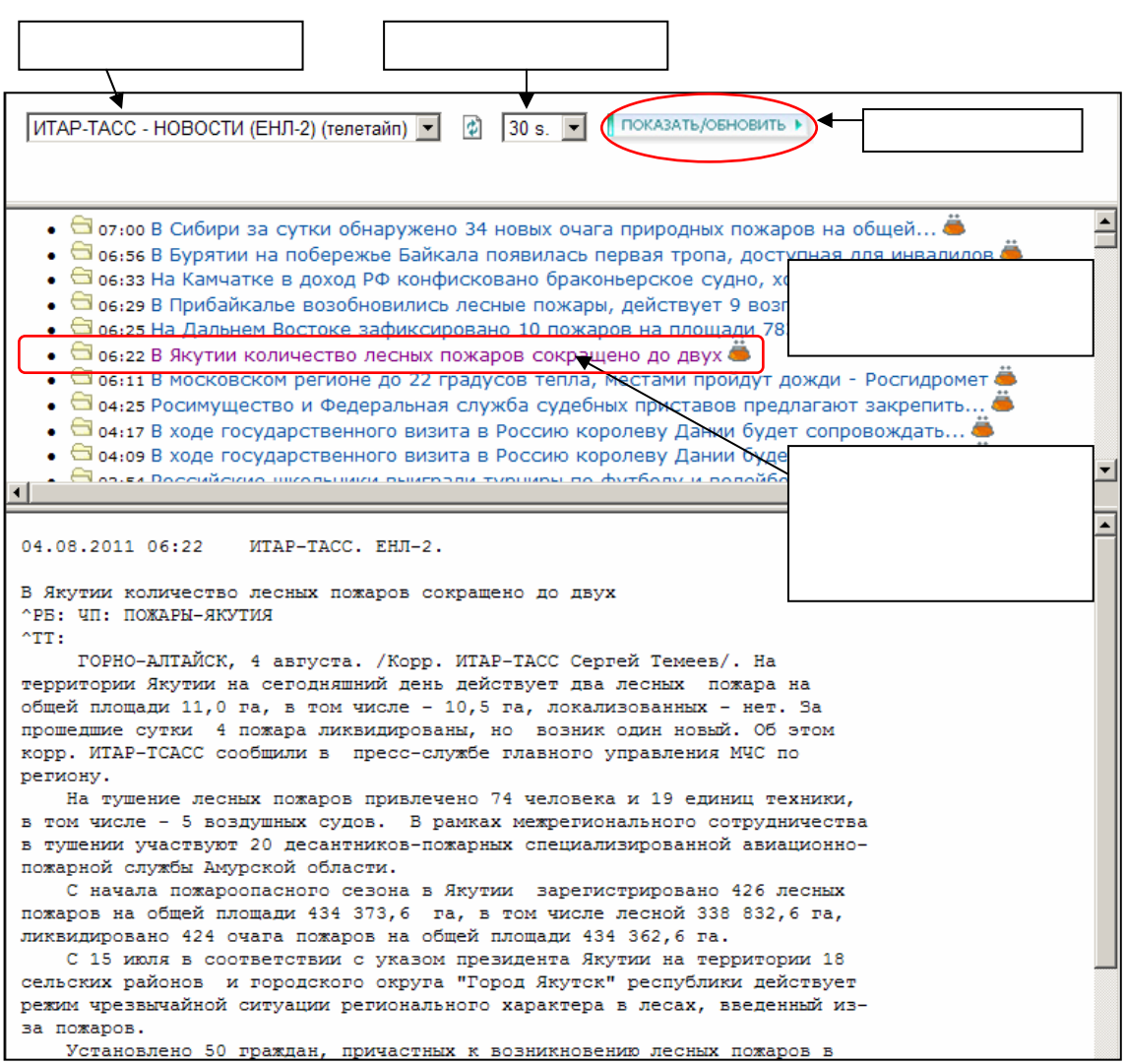

## **VI.** 補足事項

#### **VI-1** integrum

#### 1: Database Info

Rervice

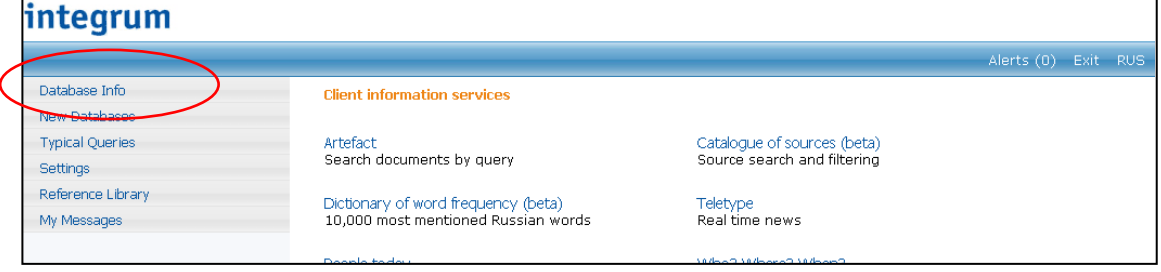

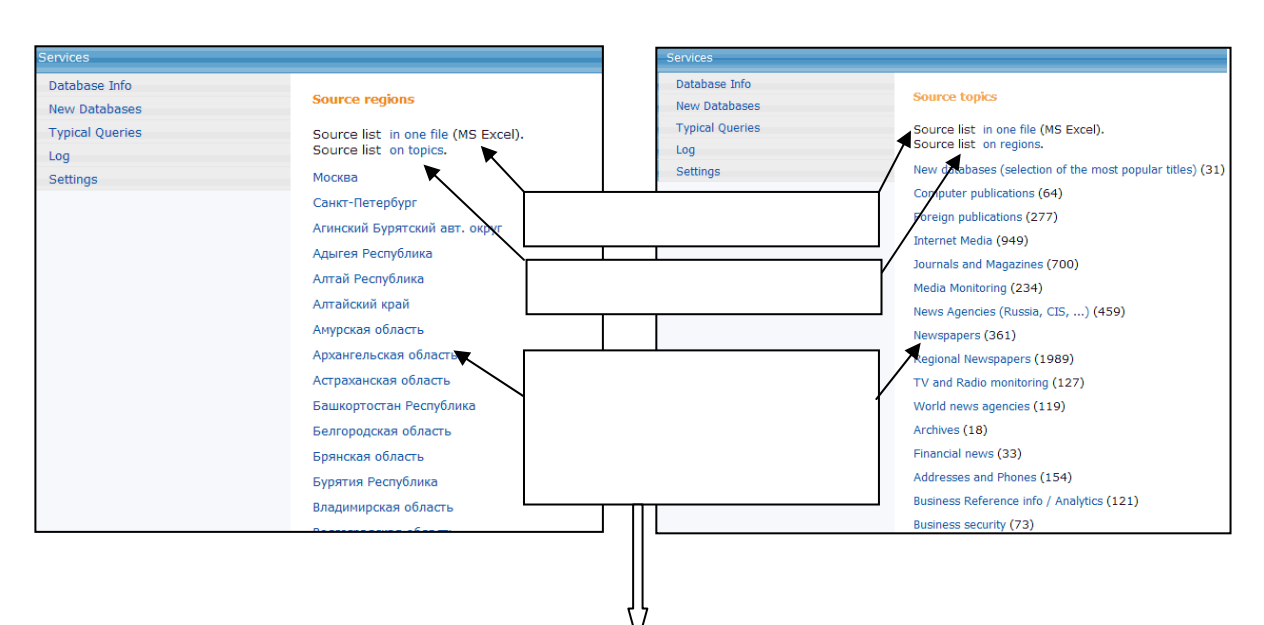

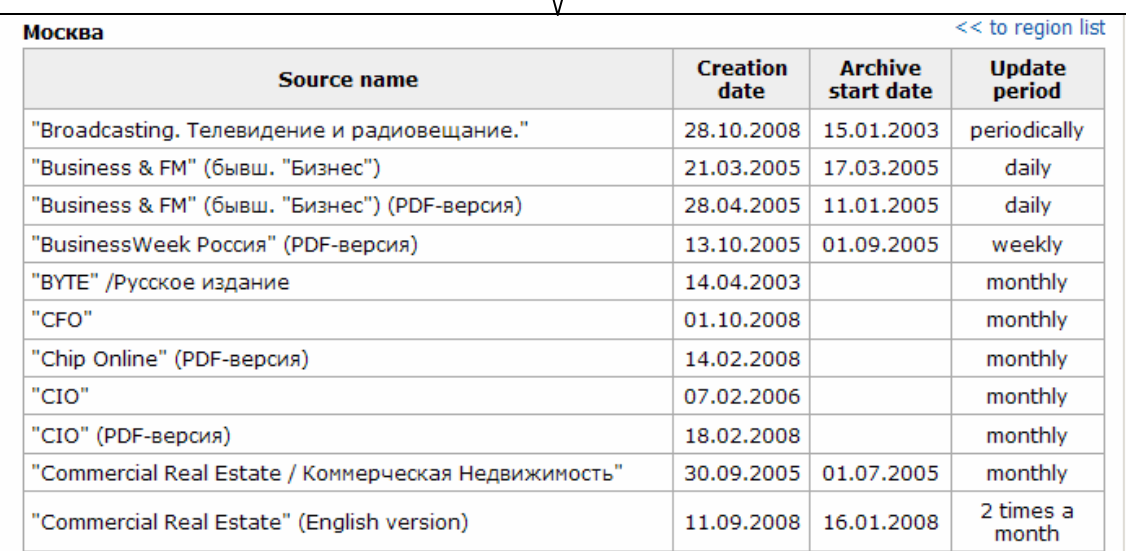

## **VI-2**:設定を確認する

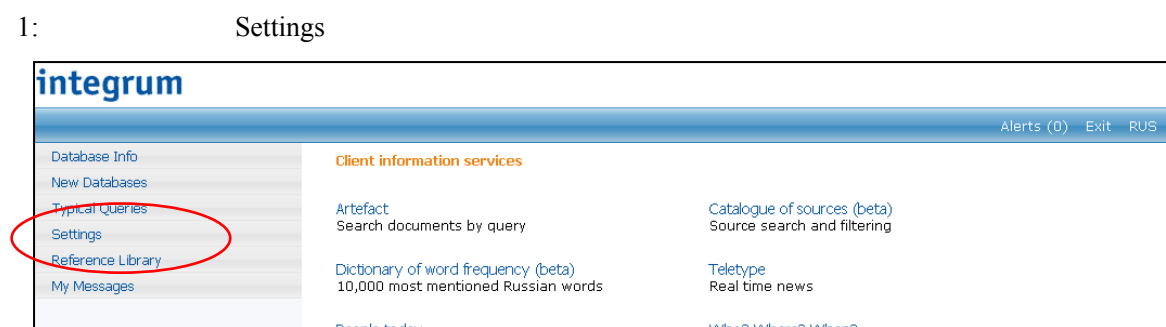

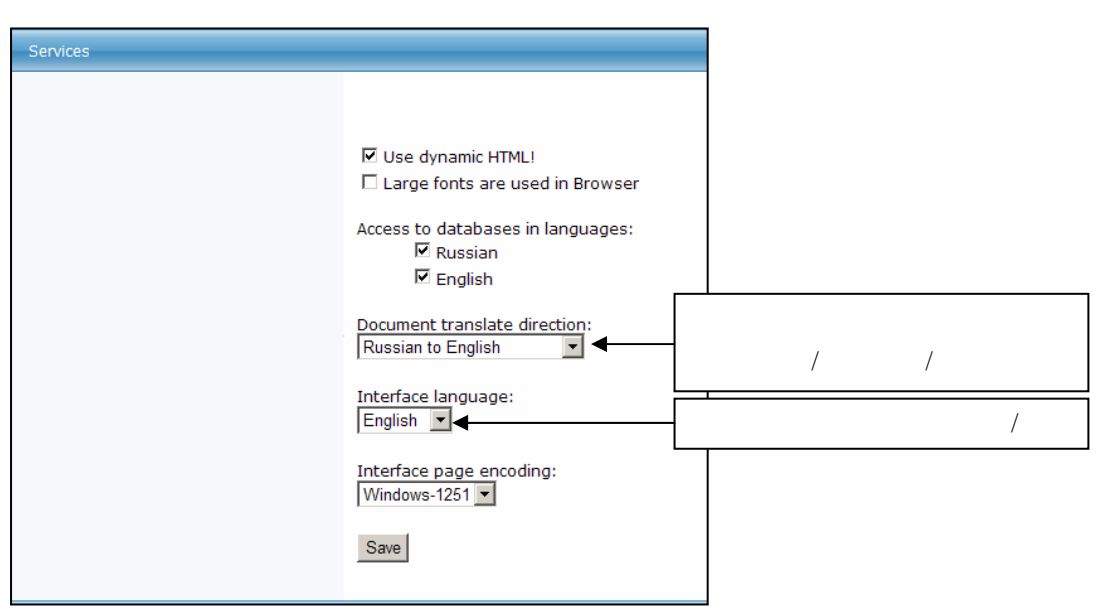

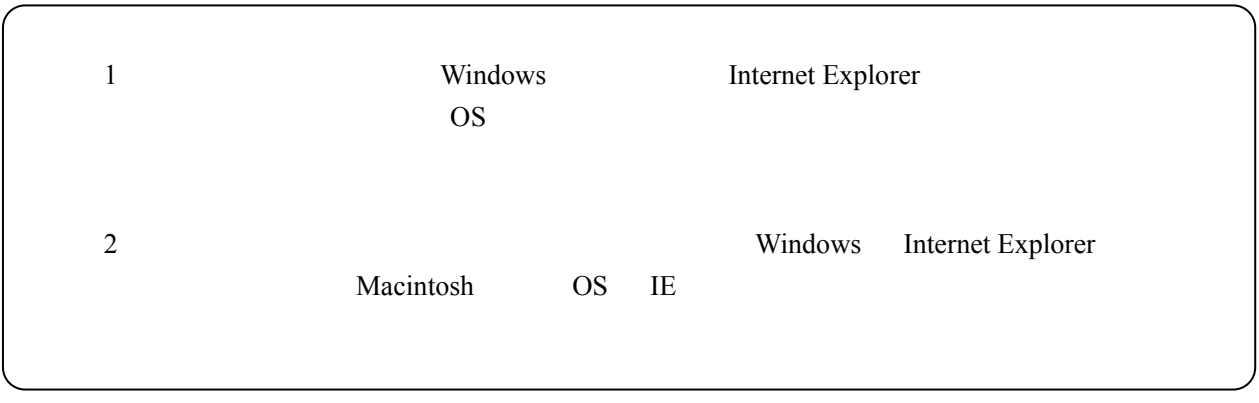